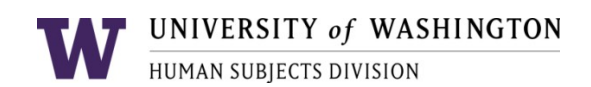

# *ZIPLINE* **APPLICATION: IRB Protocol**

# **INSTRUCTIONS**

- **If you are requesting a determination** about whether your activity is human subjects research or qualifies for exempt status, you may skip all questions except those marked with  $a$   $\)$ . For example  $(1.1)$  must be answered.
- Answer all questions. If a question is not applicable to your research or if you believe you have already answered a question elsewhere in the application, state "NA" (and if applicable, refer to the question where you provided the information). If you do not answer a question, the IRB does not know whether the question was overlooked or whether it is not applicable. This may result in unnecessary "back and forth" for clarification. Use non-technical language as much as possible.
- To check a box, place an "X" in the box. To fill in a text box, make sure your cursor is within the gray text box bar before typing or pasting text.
- The word "you" refers to the researcher and all members of the research team, unless otherwise specified.
- For collaborative research, describe only the information that is relevant to you unless you are requesting that the UW IRB provide the review and oversight for your collaborators as well.
- You may reference other documents (such as a grant application) if they provide the requested information in non-technical language. Be sure to provide the document name, page(s), and specific sections, and upload it to **Zipline**. Also, describe any changes that may have occurred since the document was written (for example, changes that you've made during or after the grant review process). In some cases, you may need to provide additional details in the answer space as well as referencing a document.

#### **INDEX**

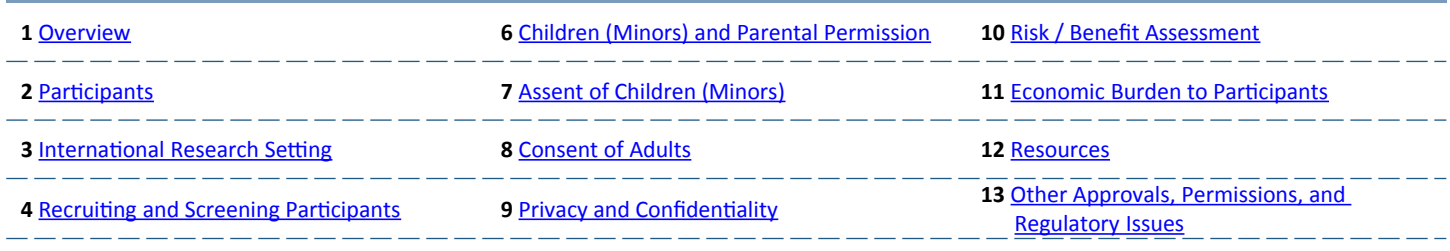

#### **5** [Procedures](#page-13-0)

# <span id="page-0-0"></span>**1 OVERVIEW Study Title:** Effects of preoperative combined use of acetaminophen and ibuprofen on the control of pain following orthodontic treatment

### 1.1 Home institution. Identify the home institution of the lead researcher as listed on the IRB application. Provide any helpful explanatory information.

*In general, the home institution is the institution (1) that provides the researcher's paycheck and that considers him/her to be a paid employee, or (2) at which the researcher is a matrictlated sttdent. Scholars, factlty, fellows, and sttdents who are visitng the UW and who are the lead researcher identfy yotr home instttton and describe the ptrpose and dtraton of yotr UW visit, as well as the UW department/center with which yot are afliated while at the UW.*

*Note that many UW clinical factlty members are paid employees of non-UW insttttons.*

The UW IRB provides IRB review and oversight for only those researchers who meet the criteria described in the **POLICY: Use** *of the UW IRB.*

#### University of Washington - School of Dentistry

#### **1.2 Consultation history**. Have you consulted with anyone at HSD about this study?

*It is not necessary to obtain advance consultation. If you have: answering this question will help ensure that the IRB is aware of and considers the advice and quidance you were provided.* 

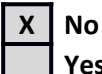

**Yes**  $\rightarrow$  If yes, briefly describe the consultation: approximate date, with whom, and method (e.g., by email, phone call, in-person meeting).

#### 1.3 Similar and/or related studies. Are there any related IRB applications that provide context for the proposed activities?

*Examples of studies for which there is likely to be a related IRB application: Using samples or data collected by another study;* recruiting subjects from a registry established by a colleague's research activity; conducting Phase 2 of a multi-part project, or *conducting a continuation of another study; serving as the data coordinating center for a multi-site study that includes a UW site.*

*Providing this information (if relevant) may significantly improve the efficiency and consistency of the IRB's review.* 

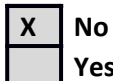

**Yes**  $\rightarrow$  If yes, briefly describe the other studies or applications and how they relate to the proposed activities. If the other applications were reviewed by the UW IRB, please also provide: the UW IRB number, the study title, and the lead researcher's name.

# **1.4 Externally-imposed urgency or time deadlines**. Are there any externally-imposed deadlines or urgency that affect your proposed activity?

HSD recognizes that everyone would like their IRB applications to be reviewed as quickly as possible. To ensure fairness, it is *HSD policy to review applicatons in the order in which they are received. However, HSD will assign a higher priority to research with externally-imposed urgency that is beyond the control of the researcher. Researchers are encouraged to communicate as soon as possible with their HSD staff contact person when there is an urgent situation (in other words, before* submitting the IRB application). Examples: a researcher plans to test an experimental vaccine that has just been developed for *a newly emerging epidemic; a researcher has an tnexpected opporttnity to collect data from sttdents when the end of the*  school year is only four weeks away.

*HSD may ask for documentation of the externally-imposed urgency. A higher priority should not be requested to compensate for a researcher's failure to prepare an IRB application in a timely manner. Note that IRB review requires a certain minimum* amount of time; without sufficient time, the IRB may not be able to review and approve an application by a deadline.

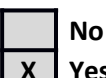

#### **X Yes**  $\rightarrow$  If yes, briefly describe the urgency or deadline as well as the reason for it.

The proposed activity is to be completed as part of a  $4<sup>th</sup>$  year dental student research-focused curriculum. The dates for the student to conduct the clinical trials range from March  $27<sup>th</sup>$  to June 16th, 2017.

1.5 Objectives Using lay language, describe the purpose, specific aims, or objectives that will be met by this specific project. If hypotheses are being tested, describe them. You will be asked to describe the specific procedures in a later section.

If your application involves the use of a HUD "humanitarian" device: describe whether the use is for "on-label" clinical patient care, "off-label" clinical patient care, and/or research (collecting safety and/or effectiveness data).

Orthodontic tooth movement induces an inflammatory response that can cause patients mild to moderate pain, especially within the first few days after forces have been applied. It has been shown that the use of over-thecounter analgesics such as acetaminophen and NSAIDs (i.e. ibuprofen) can be used effectively in the treatment of mild to moderate pain caused by orthodontic tooth movement. When such analgesics are taken preemptively to the introduction of orthodontic forces, a greater reduction in postoperative pain has been reported. The combined use of acetaminophen and ibuprofen has been shown to have an additive relationship in the control of mild to moderate dental pain following tooth extractions. While each drug can individually reduce pain, the combination has been shown to be even more efficacious.

This study is designed to determine if the preemptive use of a combination of acetaminophen and ibuprofen is more effective in reducing dental pain following orthodontic treatment when compared to the use of acetaminophen and ibuprofen alone.

#### Hypothesis:

Patients taking a combination of acetaminophen and ibuprofen prior to orthodontic treatment will report less pain when compared to those that premedicate with acetaminophen or ibuprofen alone.

**1.6** Study design. Provide a one-sentence description of the general study design and/or type of methodology.

*Your answer will help HSD in assigning applications to reviewers and in managing workload. Examples: a longitudinal observatonal sttdy; a dotble-blind, placebo-controlled randomized sttdy; ethnographic interviews; web scraping from a convenience sample of blogs; medical record review; coordinating center for a multi-site study.* 

Double-blind randomized control study

This question is essential for ensuring that your application is correctly reviewed. Please read each option carefully.

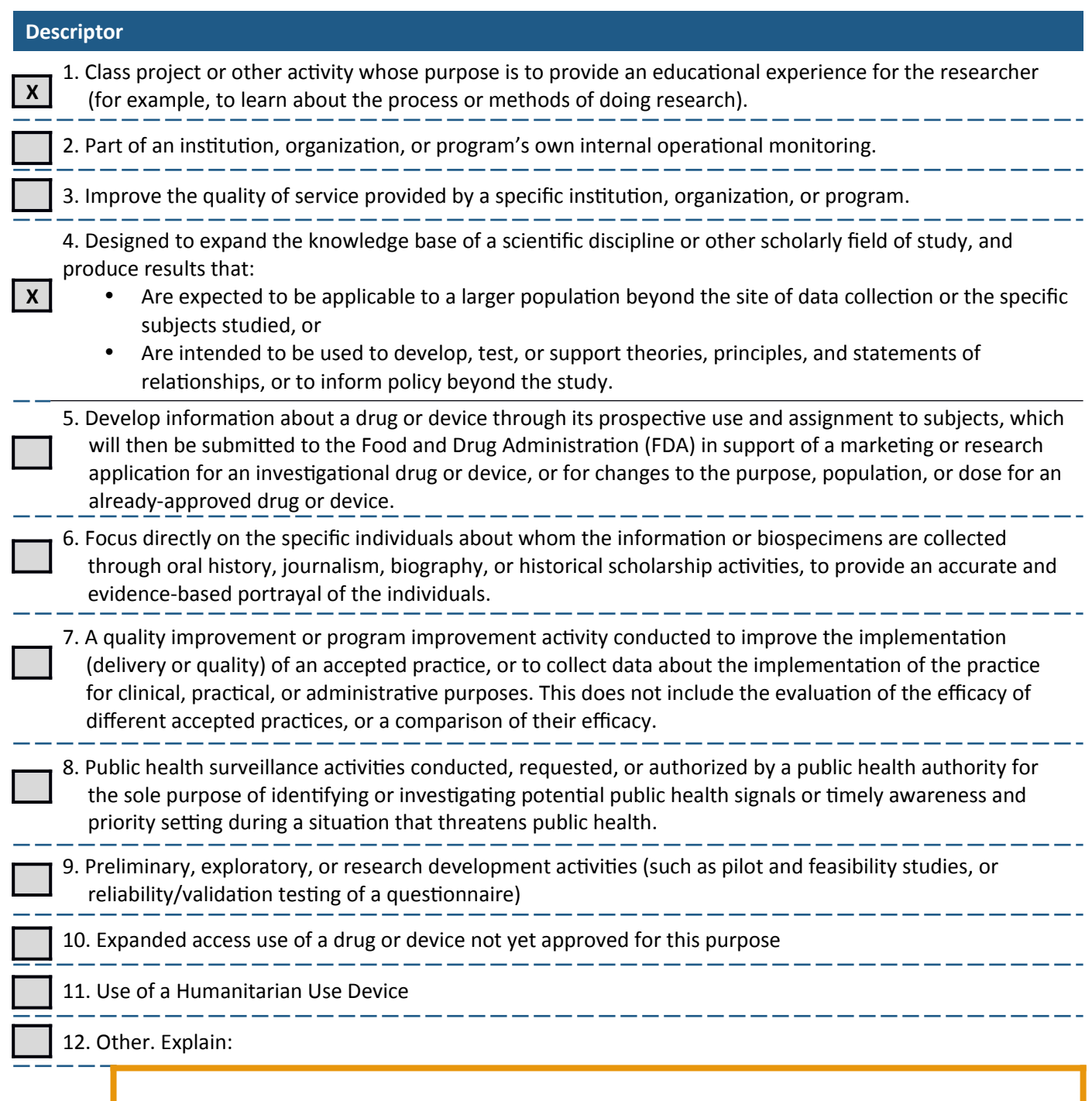

- **1.8** Background, experience, and preliminary work. Answer this question only if your proposed activity has one or more of the following characteristics. The purpose of this question is to provide the IRB with information that is relevant to its risk/benefit analysis.
	- Involves more than minimal risk (physical or non-physical)
	- Is a clinical trial, or
	- Involves having the subjects use a drug, biological, botanical, nutritional supplement, or medical device.

*"Minimal risk" means that the probability and magnittde of harm or discomfort antcipated in the research are not greater*  than those ordinarily encountered in daily life or during the performance of routine physical or psychological examinations or *tests.*

**a.** Background. Provide the rationale and the scientific or scholarly background for your proposed activity, based on existing literature (or clinical knowledge). Describe the gaps in current knowledge that your project is intended to address.

*Do not provide scholarly citatons. Limit yotr answer to less than one page, or refer to an atached doctment with backgrotnd informaton that is no more than three pages long.*

Pain associated with orthodontic tooth movement is generated by an inflammatory process. This hyperalgesic result can reduce patient compliance and may be a deterrent for treatment for some individuals. Prostaglandins are one of the primary mediators of this inflammatory response and are synthesized by the enzyme cyclooxygenase (COX), which exists as two forms: COX-1 (constitutive), and COX-2 (inducible). The use of non-steroidal anti-inflammatory drugs (NSAIDs) have been shown to inhibit the activity of COX, thus achieving some of its analgesic effect by its antiinflammatory properties.<sup>1</sup>

Numerous studies have shown the use of analgesics, such as NSAIDs and acetaminophen, to be effective in the control and management of pain induced by orthodontic tooth movement.<sup>2, 3, 4</sup> Preemptive administration of analgesics an hour before the placement of orthodontic separators has been shown to have a greater reduction in pain than analgesic administration following the procedure.<sup>5, 6, 7</sup> Acetaminophen (650mg) and ibuprofen (400mg) have been shown to be similarly effective as a pre-emptive analgesic for the control of dental pain following separator and initial archwire placement.<sup>4, 8, 9</sup>

The combined use of acetaminophen and ibuprofen has been demonstrated to be more effective than either medication alone for the treatment of post-operative dental pain.<sup>10, 11, 12</sup> The combination of acetaminophen with NSAIDs has been shown to have a synergistic relationship in reducing visceral pain in a rat model.<sup>13</sup> It has been suggested that the simultaneous use acetaminophen and NSAIDs has held an additive analgesic effect against other prostaglandin mediated pain such as osteoarthritis, dental surgery, and other surgical procedures.<sup>14</sup>

To our knowledge, there is no research that has been done that investigates the pre-emptive use of a combination of acetaminophen and ibuprofen for the control of dental pain associated with orthodontic treatment. We are interested in discovering if the recommended use of a combination of analgesics for the control of dental pain can be used pre-emptively in the orthodontic setting.

#### **References:**

1. Krishnan V; Orthodontic pain: from causes to management—a review. *Eur J Orthod* 2007; 29 (2): 170-179. doi: 10.1093/ejo/cjl081.

- 2. Sudhakar V, Vinodhini T S, Mohan A M, Srinivasan B, Rajkumar B K. The efficacy of different pre- and post-operative analgesics in the management of pain after orthodontic separator placement: A randomized clinical trial. *J Pharm Bioall Sci* 2014;6, Suppl S1:80-4.
- 3. Simmons KE, Brandt M. Control of orthodontic pain. *Journal of the Indiana Dental Association*, 1992, vol. 71 (pg. 8-10).

4. Ngan P, Wilson S, Shanfeld J, Amini H. The effect of ibuprofen on the level of discomfort in patients undergoing orthodontic treatment. *American Journal of Orthodontics and Dentofacial* 

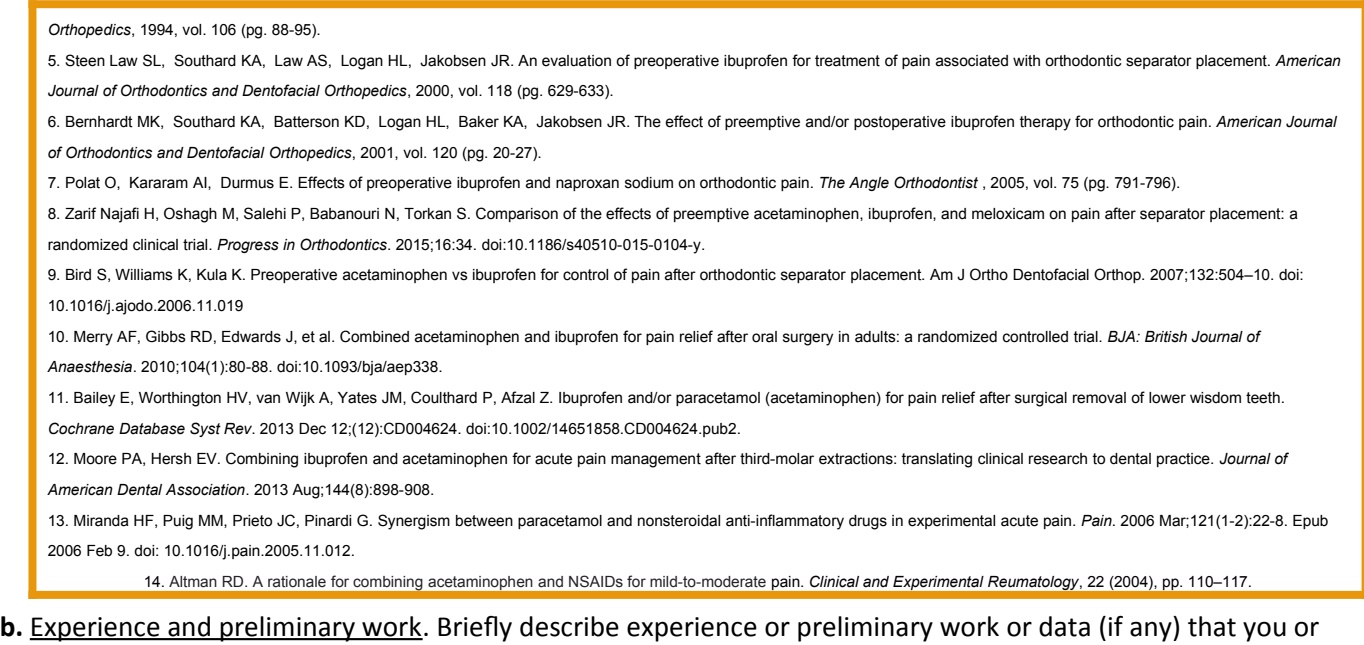

*It is not necessary to summarize all discussion that has led to the development of the study protocol. The IRB is interested only in short stmmaries abott experiences or preliminary work that stggest the sttdy is feasible and that risks are reasonable relative to the benefits. Examples: You have already conducted a Phase 1 study of an experimental drug which stpports the Phase 2 sttdy yot are now proposing to do; yot have already done a small pilot sttdy showing that the reading skills interventon yot plan to tse is feasible in an afer-school program with classroom aides; yot have*  experience with the type of surgery that is required to implant the study device; you have a study coordinator who is *experienced in working with stbjects who have signifcant cognitve impairment.*

The Orthodontics Graduate Clinic currently recommends the use of analgesics for pain management.

## 1.9 **Supplements**. Check all boxes that apply, to identify Supplements you should complete and upload to the **Supporting Documents** SmartForm in **Zipline**.

your team have that supports the feasibility and/or safety of this study.

This section is here instead of at the end of the form to reduce the risk of duplicating information in this IRB Protocol form that *yot will need to provide in these Stpplements.*

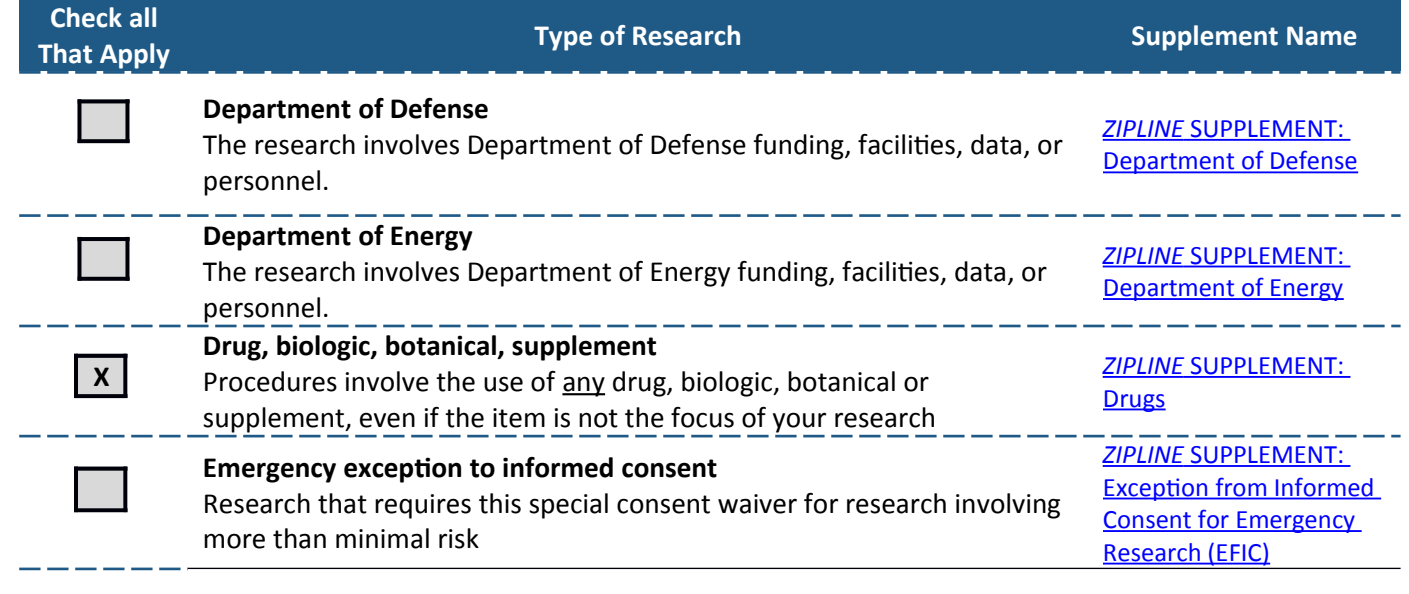

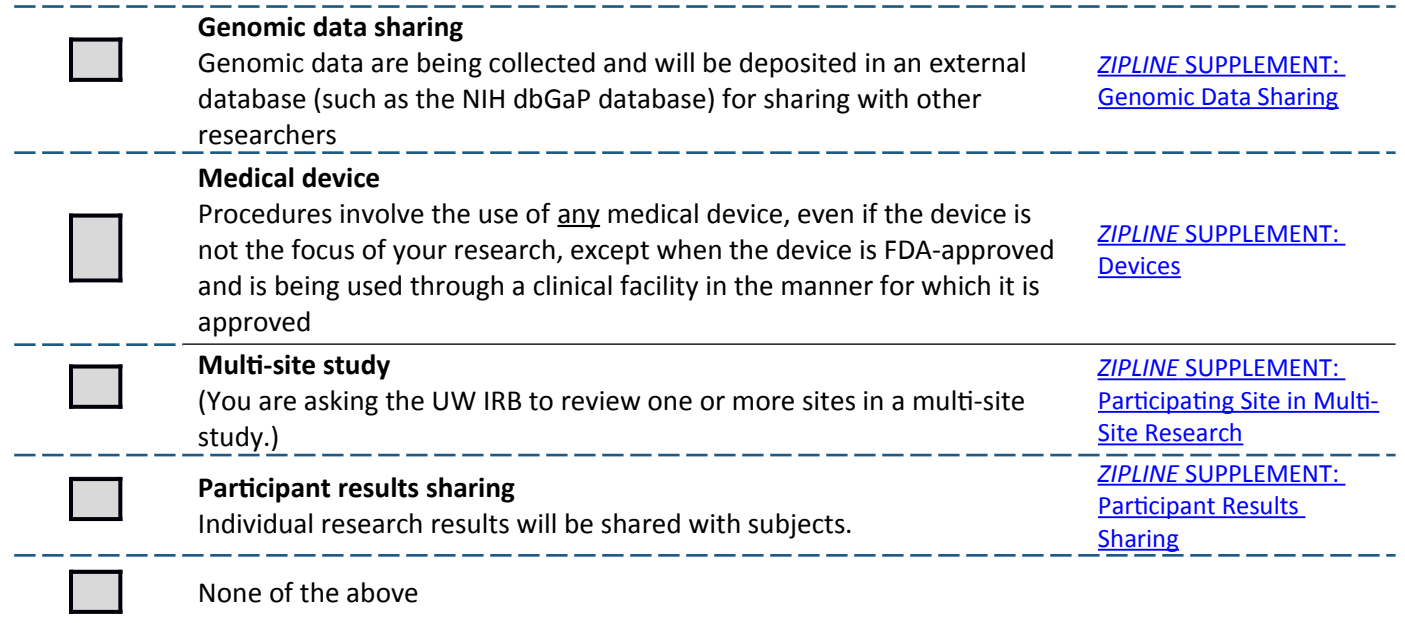

# <span id="page-6-0"></span>**2 PARTICIPANTS**

(2.1)Participants. Describe the general characteristics of the subject populations or groups, including age range, gender, health status, and any other relevant characteristics.

Males and females aged 12-59 in good health currently in orthodontic treatment.

**2.2** Inclusion and exclusion criteria. Describe the specific criteria you will use to decide who will be included in your study from among interested or potential subjects. Define any technical terms in lay language.

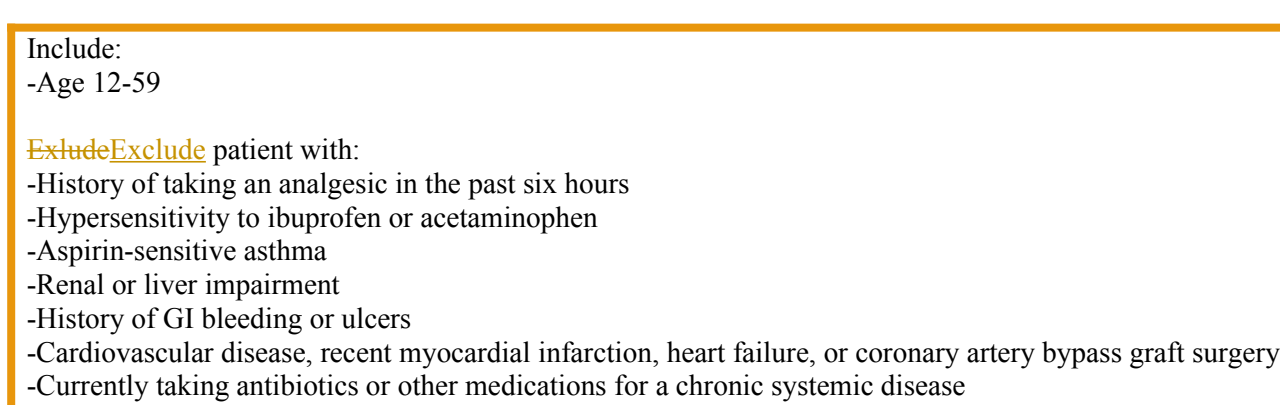

- -Bleeding disorder
- -Lactose allergy
- -Pregnant or nursing

2.3) Prisoners. IRB approval is required in order to include prisoners in research, even when prisoners are not an intended target population.

a. Will you recruit or obtain data from individuals that you know to be prisoners?

For records reviews: if the records do not indicate prisoner status and prisoners are not a target population, select "No". See the **WORKSHEET: Prisoners** for the definition of "prisoner".

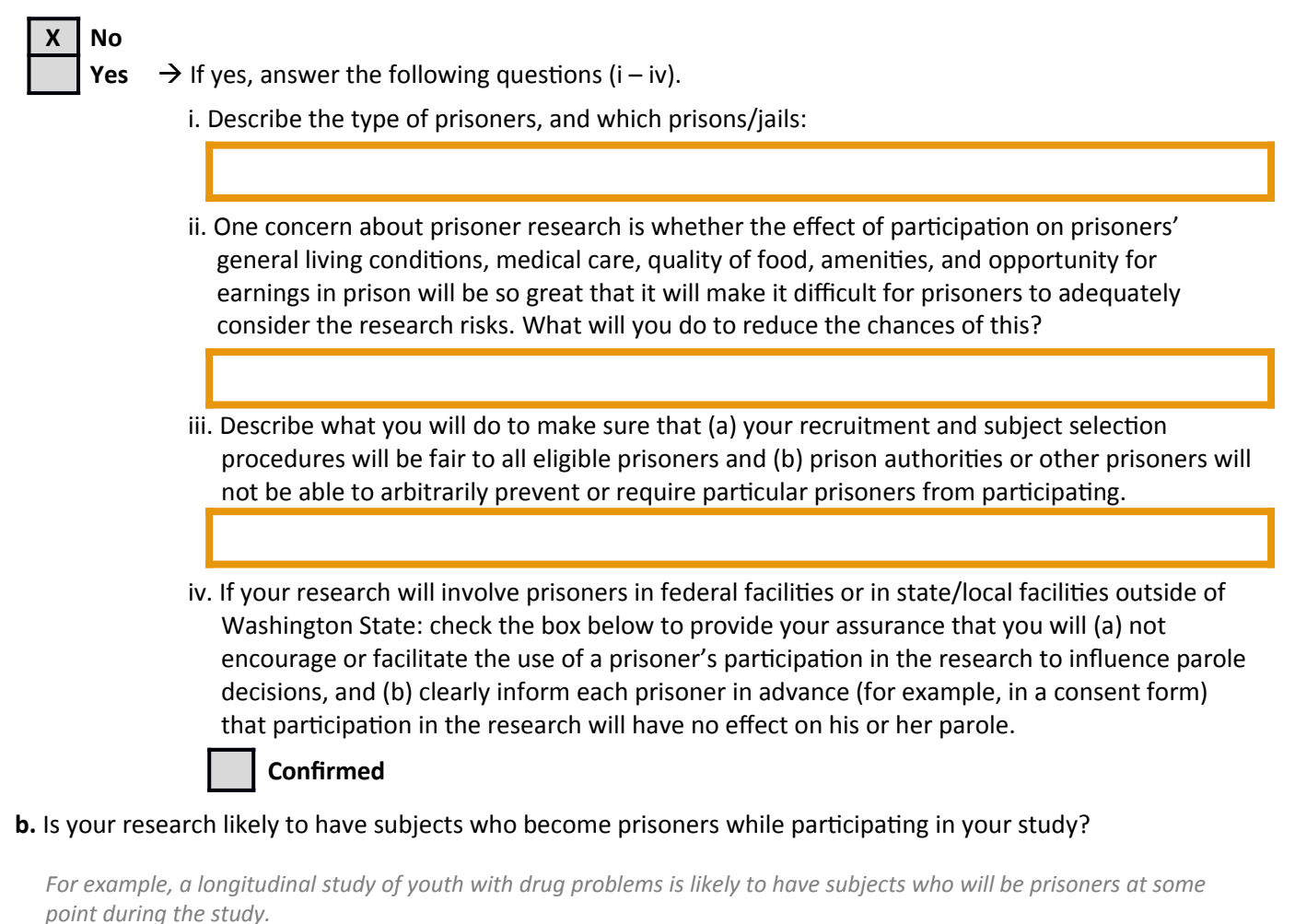

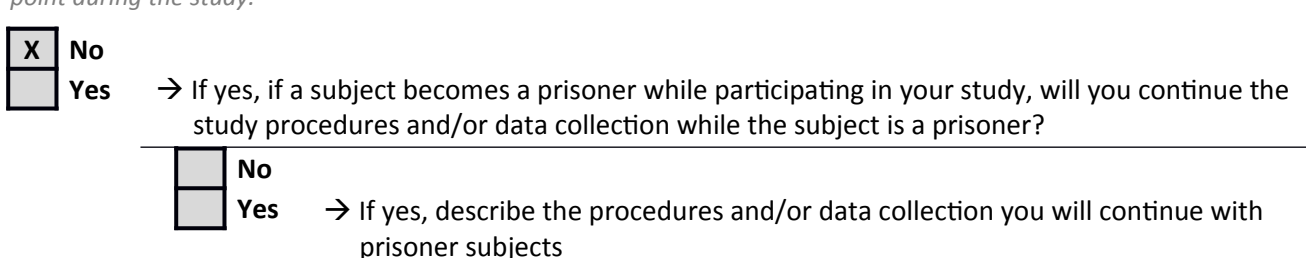

2.4)Protected populations. IRB approval is required for the use of the subject populations listed here. Check the boxes for any of these populations that you will purposefully include in your research. (In other words, being a part of the population is an inclusion criterion for your study.)

The WORKSHEETS describe the criteria for approval but do not need to be completed or submitted.

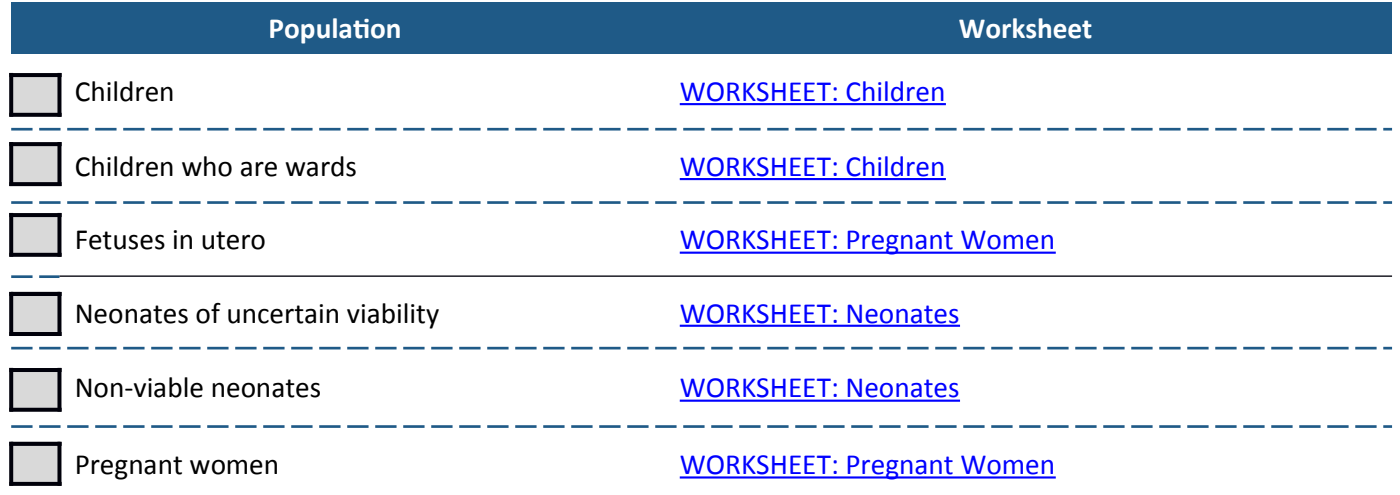

"Children" are defined as individuals who have not attained the legal age for consent to treatments or procedures involved in the research and its specific setting. This will vary according to the location of the research (that is, for different states and countries).

- a. If you check any of the boxes above, use this space to provide any information you think may be relevant for the IRB to consider.
- 2.5 Native Americans or non U.S. indigenous populations. Will you actively recruit from Native American or non-U.S. indigenous populations through a tribe, tribe-focused organization, or similar community-based organization?

Indigenous people are defined in international or national legislation as having a set of specific rights based on their historical ties to a particular territory and their cultural or historical distinctiveness from other populations that are often politically dominant.

Examples: a reservation school or health clinic; recruiting during a tribal community gathering

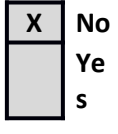

 $\rightarrow$  If yes, name the tribe, tribal-focused organization, or similar community based organization. The UW IRB expects that you will obtain tribal/indigenous approval before beginning your research.

2.6<sup></sup> Third party subjects. Will you collect private identifiable information about *other individuals* from your subjects? Common examples include: collecting medical history information or contact information about family members, friends, co-workers.

*"Identfable" means any direct or indirect identfer that, alone or in combinaton, wotld allow yot or another member of yotr research team to readily identfy the person. For example, stppose that yot are sttdying immigraton history. If yot ask*  your subjects several questions about their grandparents but you do not obtain names or other information that would allow *yot to readily identfy the grandparents, then yot are not collectng private identfable informaton abott the grandparents.* 

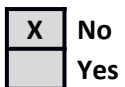

**Yes**  $\rightarrow$  If yes, these individuals are considered human subjects in your study. Describe them and what data you will collect about them.

## **2.7 Number of subjects.** Can you predict or describe the maximum number of subjects (or subject units) you need to complete your study, for each subject group?

*Stbject tnits mean tnits within a grotp. For most research sttdies, a grotp will consist of individtals. However, the tnit of*  interest in some research is not the individual. Examples:

- **•** Dyads such as caregiver-and-Alzheimer's patient, or parent and child
- . *Families*
- **•** Other units, such as student-parent-teacher

*Stbject grotp means categories of stbjects that are meaningftl for yotr research. Some research has only one stbject grotp – for example, all UW students taking Introductory Psychology. Some common ways in which subjects are grouped include:* 

- **By intervention for example, an intervention group and a control group.**
- **By subject population or setting for example, urban versus rural families**
- *By age for example, children who are 6, 10, or 14 years old.*

*The IRB reviews the ntmber of stbjects yot plan to sttdy in the context of risks and benefts. Yot may stbmit a Modifcaton*  to increase this number at any time after you receive IRB approval. If the IRB determines that your research involves no more *than minimal risk: you may exceed the approved number and it will not be considered non-compliance. If your research involves more than minimal risk: exceeding the approved number will be considered non-compliance.* 

#### **No**  $\rightarrow$  If no, provide your rationale in the box below. Also, provide any information you can about the scope/size of the research. You do not need to complete the table.

*Example: you may not be able to predict the number of subjects who will complete an online survey* advertised through Craigslist, but you can state that you will post your survey for two weeks and the number who respond is the number who will be in your study.

**X Yes**  $\rightarrow$  If yes, for each subject group, use the table below to provide your estimate of the maximum desired number of individuals (or other subject unit, such as families) who will complete the research.

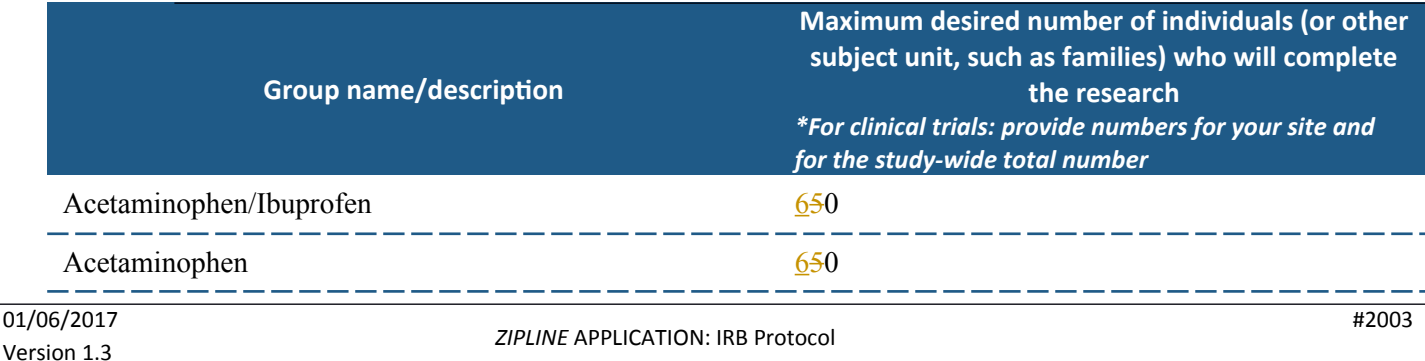

<span id="page-10-1"></span>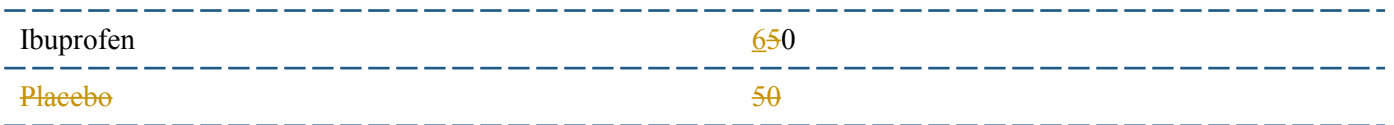

# **3 INTERNATIONAL RESEARCH SETTING** Answer the questions in this section ONLY if your research will occur at sites outside of the United **States**

- 3.1 Reason for sites. Describe the reason(s) why you selected the sites where you will conduct the research.
- 3.2 Local context. Culturally-appropriate procedures and an understanding of local context are an important part of protecting subjects. Describe any site-specific cultural issues, customs, beliefs, or values that may affect your research or how it is conducted.

Examples: It would be culturally inappropriate in some international settings for a woman to be directly contacted by a male researcher; instead, the researcher may need to ask a male family member for permission before the woman can be approached. It may be appropriate to obtain permission from community leaders prior to obtaining consent from individual members of a group.

This federal site maintains an international list of human research standards and requirements: http://www.hhs.gov/ohrp/international/index.html

3.3 Site-specific laws. Describe any local laws that may affect your research (especially the research design and consent procedures). The most common examples are laws about:

- Specimens for example, some countries will not allow biospecimens to be taken out of the country.
- Age of consent laws about when an individual is considered old enough to be able to provide consent vary across states, and across countries.
- Legally authorized representative laws about who can serve as a legally authorized representative (and who has priority when more than one person is available) vary across states and countries.
- Use of healthcare records many states (including Washington State) have laws that are similar to the federal HIPAA law but that have additional requirements.

## 3.4 Site-specific administrative or ethical requirements. Describe local administrative or ethical requirements that affect your research.

Example: A school district may require you to obtain permission from the head district office as well as school principals before approaching teachers or students; a factory in China may allow you to interview factory workers but not allow you to pay them.

# <span id="page-10-0"></span>**4 RECRUITING and SCREENING PARTICIPANTS**

4.1) Recruiting and Screening. Describe how you will identify, recruit, and screen subjects. Include information about: how, when, where, and in what setting. Identify who (by position or role, not name) will approach and recruit subjects, and who will screen them for eligibility.

Patients of the University of Washington Department of Orthodontics that are scheduled for archwire adjustments from March to June 2017 will be screened for this study. Upon check in for their appointment, the clinic will be instructed to provide the patient with a recruitment flyer regarding the study. Interested participants will return the flyer to the front desk and the principal investigator will meet with them before the scheduled appointment to review the consent form. Participants will be asked if they meet all of the eligibility requirements that are outlined on the application. The consent form will have a description of the study included in it and will be used to help answer any questions that the participant may have.

#### **4.2 Recruitment materials.**

#### **a.** What materials (if any) will you use to recruit and screen subjects?

*Examples: talking points for phone or in-person conversations; video or audio presentations; websites; social media messages; written materials such as letters, flyers for posting, brochures, or printed advertisements; questionnaires filled*  $out$  by potential subjects.

Recruitment flyers will be available for the front office staff of the clinic. The front office staff is able to view the reason for the appointment and will distribute the recruitment flyer when the patient checks in. The consent form will be used to help explain the details of the study as well as answer any questions.

## **b.** Upload descriptions of each type of material (or the materials themselves) to the **Consent Forms and Recruitment Materials** SmartForm of **Zipline**. If you will send letters to the subjects, the letter should include a statement about how you obtained the subject's name, contact information, and any other subject-specific information (such as a health condition) that is mentioned in the letter.

HSD encourages researchers to consider uploading descriptions of most recruitment and screening materials instead of the *materials themselves. The goal is to provide the researchers with the fexibility to change some informaton on the materials* without submitting a Modification for IRB approval of the changes. Examples:

- **•** You could provide a list of talking points that will be used for phone or in-person conversations instead of a script.
- **For the description of a flyer, you might include the information that it will provide the study phone number and the** *name of a study contact person (without providing the actual phone number or name). In doing so, you would not need to submit a Modification if/when the study phone number or contact person changes. Also, instead of listing the inclusion/exclusion criteria, you might state that the flyer will list one or a few of the major inclusion/exclusion criteria.*
- . For the description of a video or a website, you might include a description of the possible visual elements and a list *of the content (e.g., study phone number; study contact person; top three inclusion/exclusion criteria; payment of \$50; sttdy name; UW researcher).*

#### 4.3 Relationship with participant population. Do any members of the study team have an existing relationship with the study population(s)?

*Examples: a study team member may have a dual role with the study population (for example, being their clinical care* provider, teacher, laboratory directory or tribal leader in addition to recruiting them for his/her research).

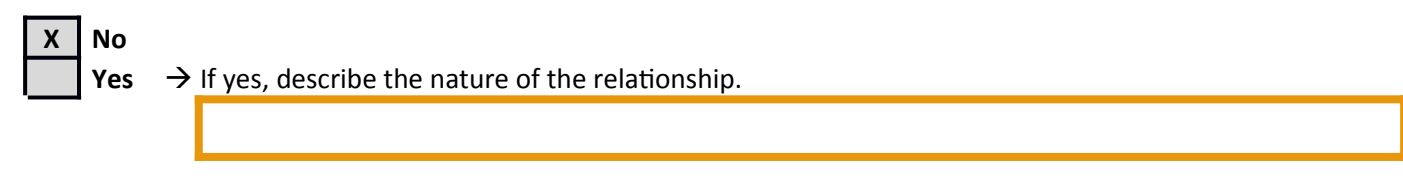

#### **4.4 Payment to participants**. Describe any payment you will provide, including:

- The total amount/value
- Whether payment will be "pro-rated" so that participants who are unable to complete the research may still receive some part of the payment

The IRB expects the consent process or study information provided to the subjects to include information about the number and amount of payments, and especially the time when subjects can expect to receive payment. One of the most frequent *complaints received by HSD is from stbjects who expected to receive cash or a check on the day that they completed a sttdy and who were angry or disappointed when payment took 6-8 weeks to reach them.* 

Do not include a description of any expenses that will be reimbursed.

When the participants return the completed workbook they will be able to enter a raffle for one of four \$50 VISA gift cards. The participant will tear off the provided card on last page of their workbook, write their contact information, and place it in a locked collection box. Participants that elected to complete the electronic version of the workbook will be entered into the raffle when their last entry has been submitted. At the conclusion of the study, four of the raffle tickets will be randomly drawn. The winners will be contacted and instructed to claim their prize at the front office at their next appointment or at an agreed upon time.

- 4.5 Non-monetary compensation. Describe any non-monetary compensation you will provide. Example: extra credit for students; a toy for a child. If you will be offering class credit to students, you must provide (and describe) an alternate way for the students to earn the extra credit without participating in your research.
- <span id="page-12-0"></span>4.6 Consent for recruiting and screening. Will you obtain consent for any of the recruiting and screening procedures? (Section 8: Consent of Adults asks about consent for the main study procedures).

*"Consent" incltdes consent from individtals for their own partcipaton; parental permission; assent from children; consent from a legally authorized representative for adult individuals who are unable to provide consent.* 

Examples:

- **For a study in which names and contact information will be obtained from a registry: the registry should have consent** *from the registry participants to release their names and contact information to researchers.*
- **For a study in which possible subjects are identified by screening records: there will be no consent process.**
- **For a study in which individuals respond to an announcement and call into a study phone line: the study team person** talking to the individual may obtain non-written consent to ask eligibility questions over the phone.

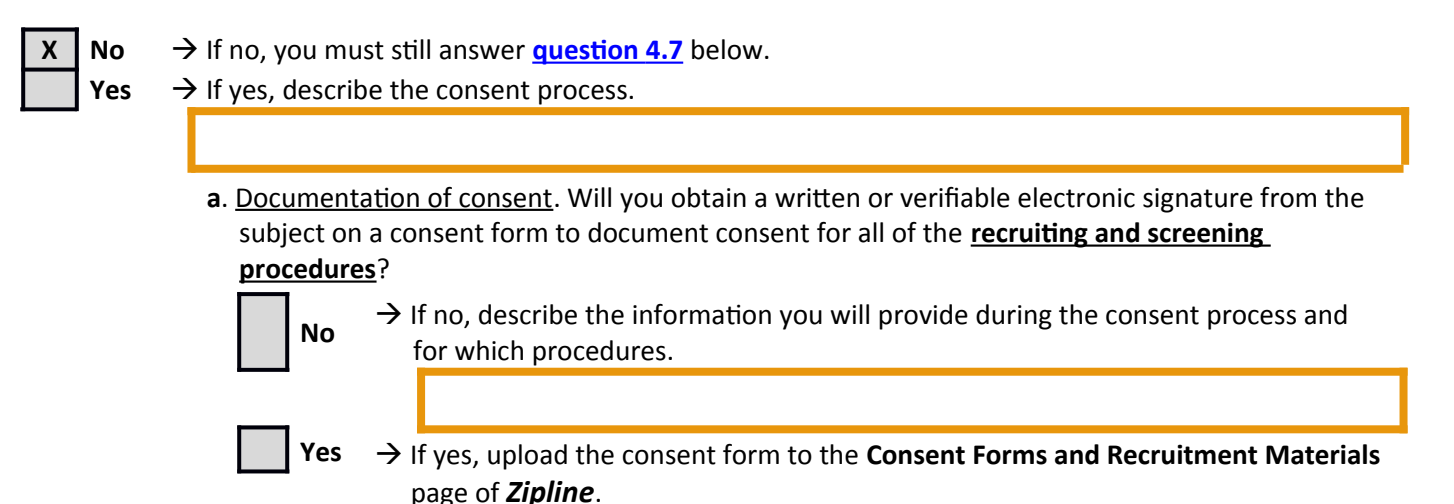

<span id="page-13-1"></span>4.7)Data and specimens for recruiting and screening. For studies where you will obtain consent, describe any data and/or specimens (including any PHI) you will obtain for recruiting and screening (prior to obtaining consent) and whether you will retain it as part of the study data.

*Obtain means to possess or record in any fashion (writng, electronic doctment, video, email, voice recording, etc.) for*  research purposes and to retain for any length of time.

*Examples: names and contact information; the information gathered from records that were screened; results of screening qtestonnaires or screening blood tests; Protected Health Informaton (PHI) from screening medical records to identfy possible stbjects.*

The front office staff that will be distributing the recruitment flyers will not obtain any additional data from this study than they normally would. The research team will not obtain any data until the participant has expressed interest.

# <span id="page-13-0"></span>**5 PROCEDURES**

**5.1) Study procedures**. Using lay language, provide a complete description of the study procedures, including the sequence, intervention or manipulation (if any), time required, and setting/location. If it is available and you think it would be helpful to the IRB: Upload a study flow sheet or table to the **Supporting Documents** SmartForm in *Zipline*.

For studies comparing standards of care: It is important to accurately identify the research procedures. See UW IRB **POLICY: [Risks of Harm from Standard Care](http://www.washington.edu/research/hsd/docs/312)** and the draft guidance from the federal Office of Human Research Protections, "Guidance  *[on Disclosing Reasonably Foreseeable Risks in Research Evaluatng Standards of Care";](http://www.hhs.gov/ohrp/newsroom/rfc/comstdofcare.html) October 20, 2014.*

There will be four three groups of medication: acetaminophen (650mg); ibuprofen (400mg); and acetaminophen (650mg) + ibuprofen (400mg); or a placebo. The medications will be prepared by the Kelley-Ross Compounding Group (Seattle, WA) to make each medication similar in appearance in order to prevent recognition of the medication by the investigator or participant. The medications will be placed in individual vials and  $labeled$  abelled as either A, B, or C, or  $\theta$ . A sealed document will be sent with the medications that can properly identify which medications were assigned to each group, and this document will not be opened until the conclusion of the study.

During the informed consent process, participants will be asked if they meet all of the eligibility requirements that are outlined on the recruitment flyer. After reviewing and signing the informed consent, each eligible patient will be given a workbook that has a pre-designated participant number. A master list will be made in Microsoft Excel that uses a random number generator to randomly assign each participant number to Group A, B,  $\leftarrow$  or  $\overline{CP}$ , which will correspond to the indicated medication that is to be delivered. The appropriate medication will be administered with a 3  $\frac{\partial z}{\partial z}$  paper cup of water. The patient will give the provider the first page of the workbook to complete. The provider will record the patient' age, gender, and give a brief description of the treatment that will be completed at the appointment. Once completed, the information will be returned to the prinicipal principal investigator at the front desk.

Pain intensity will be measured using a 400-mmnumerical visual analog scale (VAS) immediately following drug administration<del>, 2 hours after orthodontic treatment</del>, 6 hours after orthodontic treatment, 24 hours the next morning after orthodontic treatment, the second morning 2 days after orthodontic treatment<del>, 3 days after orthodontic treatment, and 7 days after orthodontic treatment</del>. At the aforementioned time periods, the participant will record their pain on the VAS for each of the following scenarios: teeth at rest, back teeth lightly touching, and when chewing a small piece (~0.5 inch) of provided wax. Participants will be instructed to not use other analgesics during the week if they can help it. If the participant must use an analgesic, they should record the time, name, and amount taken. The participant will have the option to complete the recordings digitally through the website

Catalyst. If the participant does not wish to complete the submissions online, then they will be given paper copies of the workbook A workbook with copies of the necessary VAS recordings to be completed will be given to the patient to take home with them. Once completed, the patient can return the workbook at their next appointment. When returning the completed workbook, participants have the option of tearing off the last page of their workbook, writing their contact information, and entering it into a raffle for one of four \$50 gift cards. Participants electing to complete the recordings digitally will be entered into the raffle upon submission of their last recording.-

The recordings from the VAS workbooks will be measured using a digital caliper and assigned a numerical value that represents the length from the left-most portion of the VAS to the center of the "X" marking made by the patient. All data will be compiled in Microsoft Excel.

## 5.2) Data variables. Describe the specific data you will obtain (including a description of the most sensitive items). If you would prefer, you may upload a list of the data variables to the **Supporting Documents** SmartForm instead of describing the variables below.

Age, sex, description of treatment during the appointment, did the patient take any additional pain medications during the study, and pain scores during rest, light biting, and chewing at several time points (immediately following drug administration,  $\frac{2 \text{ hours}}{2}$ , 6 hours,  $\frac{24 \text{ hours}}{24}$  hoursthe next morning, and the second morning  $\frac{2 \text{ days}}{2 \text{ days}}$ ,  $\frac{3 \text{ days}}{2}$ and 7 days after orthodontic treatment.

**5.3)Data sources.** For all types of data that you will access or collect for this research: Identify whether you are obtaining the data from the subjects (or subjects' specimens) or whether you are obtaining the data from some other source (and identify the source).

*If you have already provided this information in Question 5.1, you do not need to repeat the information here.* 

Patient appointments for the University of Washington Department of Orthodontics clinic during March to June 2017 will be screened for arch wire adjustment appointments. The applicable appointments will be given a recruitment flyer.

Patients will be given a paper or online workbook to record their pain on a visual analougeanalogue scale (VAS) to return at their next scheduled appointment and their provider will complete a short questionairrequestionnaire.

**5.4) Retrospective/prospective.** For all types of data and specimens that you will access or collect for this research: Describe which data are:

- Retrospective (i.e., exist at the time when you submit this application)
- Prospective (i.e., do not yet exist at the time when you submit this application)
- Both retrospective and prospective (for example, past and future school records)

Prospective: Workbook of pain recordings and questionairrequestionnaire Both: Patient appointments for archwire adjustments

**5.5** Identifiability of data and specimens. Answer these questions carefully and completely. This will allow HSD to accurately determine the type of review that is required and to assist you in identifying relevant compliance requirements. Review the following definitions before answering the questions:

Access means to view or perceive data, but not to possess or record it. See, in contrast, the definition of "obtain". *Identifiable* means that the identify of an individual is or may be readily (1) ascertained by the researcher or any other *member of the sttdy team from specifc data variables or from a combinaton of data variables, or (2) associated with the*   $information.$ 

**Direct identifiers** are direct links between a subject and data/specimens. Examples include (but are not limited to): name, date of birth, medical record number, email or IP address, pathology or surgery accession number, student number, or a collection *of yotr data that is (when taken together) identfable.* 

Indirect identifiers are information that links between direct identifiers and data/specimens. Examples: a subject code or

 $01/06/2017$ Version 1.3

*psetdonym.* 

Key refers to a single place where direct identifiers and indirect identifiers are linked together so that, for example, coded data *can be identified as relating to a specific person. Example: a master list that contains the data code and the identifiers linked to the codes.*

*Obtain means to possess or record in any fashion (writng, electronic doctment, video, email, voice recording, etc.) for*  research purposes and to retain for any length of time. This is different from **accessing**, which means to view or perceive data.

#### a. Will you or any members of your team have access to any direct or indirect identifiers?

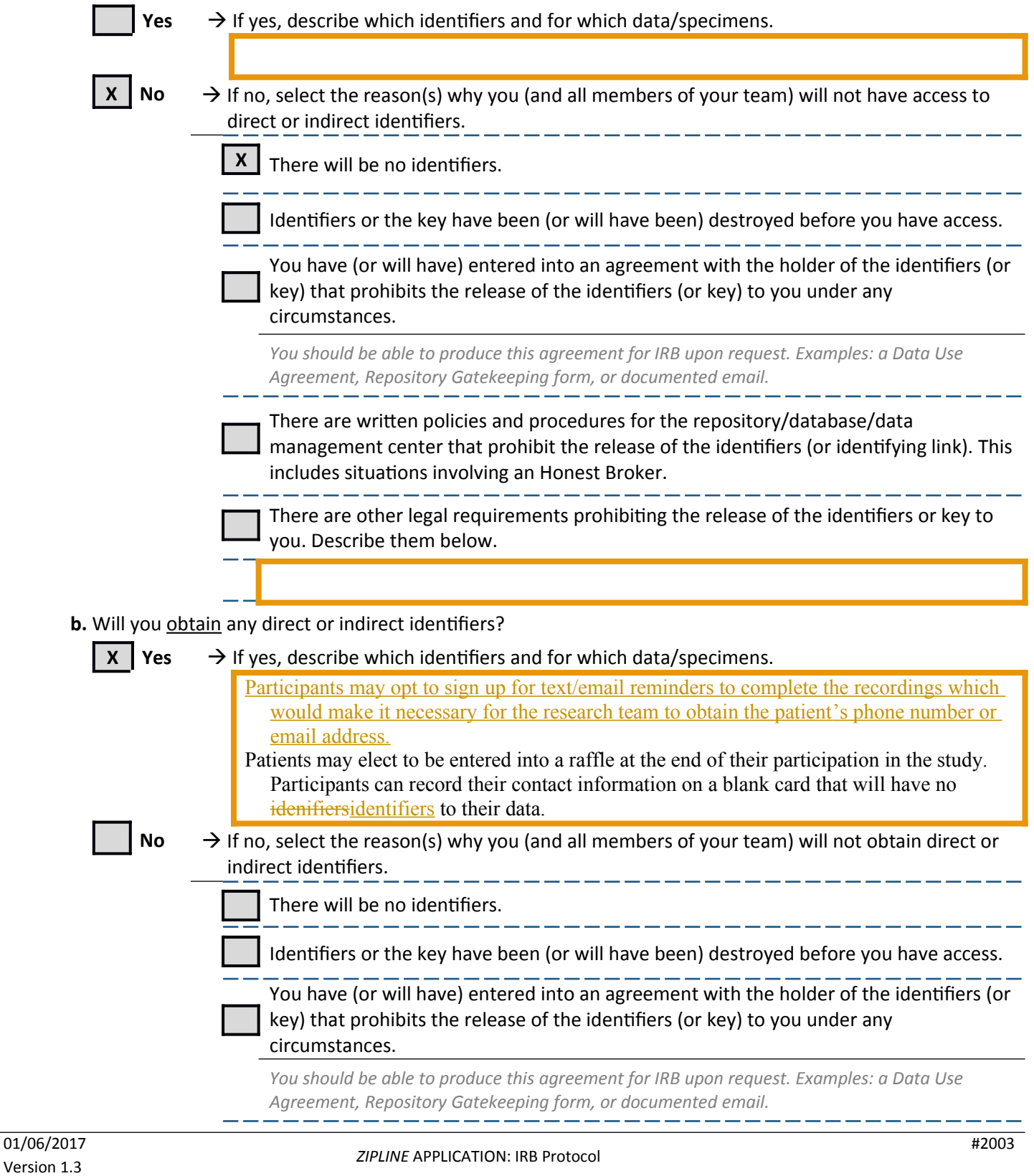

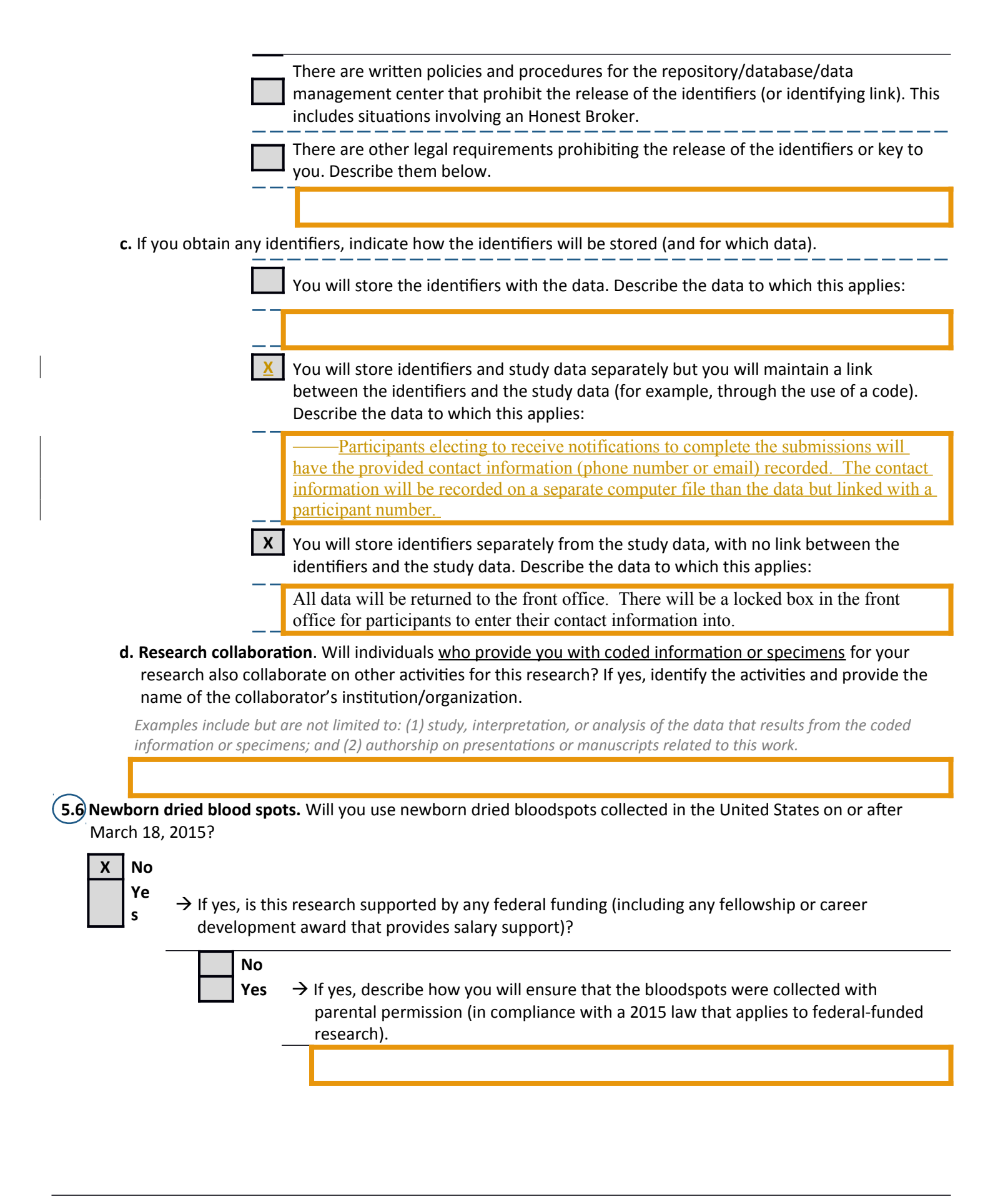

5.7) Protected Health Information (PHI). Will you access, obtain, use, or disclose a participant's identifiable PHI for any reason (for example, to identify or screen potential subjects, to obtain study data or specimens, for study followup) that does not involve the creation or obtaining of a Limited Data Set?

PHI is individually-identifiable healthcare record information or clinical specimens from an organization considered a "covered entity" by federal HIPAA regulations, in any form or media, whether electronic, paper, or oral.

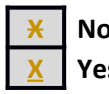

- **No**  $\rightarrow$  If no, skip the rest of this question; go to question **5.8**
- **Yes**  $\rightarrow$  If yes, answer all of the questions below.
	- **a.** Describe the PHI you will access or obtain, and the reason for obtaining it. *Be specific.*

Patient appointment information will be accessed for the UW-Orthodontics clinic for all patients for the duration of the study (April  $-$  June 2017) and will include name, phone number, and reason for visit.

**b.** Is any of the PHI located in Washington State?

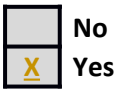

**c.** Describe how you will access or obtain the PHI. *Be specific.* 

When the patient checks-in for their appointment at the Orthodontics clinic, the front office staff members will be able to see the patient's name, phone number, and reason for their visit. If the reason for the visit for the patient involves archwire adjustment then the front office staff will hand the patient a recruitment flier.

If the patient is interested in more information about participation in the study then the patient will notify the front office and will be greeted by the principal investigator.  $\cdot$ 

**d.** For which PHI will you obtain HIPAA authorization from the subjects by having them sign a HIPAA Authorization form, before obtaining and using the PHI?

None

Confirm by checking the box that you will use the UW Medicine HIPAA Authorization form maintained on the HSD website if you will access, obtain, use, or disclose UW Medicine PHI.

**X Coifirmed**

**e**. For which PHI will you NOT obtain HIPAA authorization from the subjects?

Patient appointment information.

Provide the following assurances by checking the boxes.

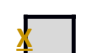

**X**

The PHI will not be reused or disclosed to any other person or entity, except as required by law, for authorized oversight of the research study, or for other research for which the use or disclosure of PHI would be permitted.

You will fulfill the HIPAA "accounting for disclosures" requirement. See UW Medicine Privacy Policy #25. THIS IS ONLY FOR UW RECORDS. **X**

There will be reasonable safeguards to protect against identifying, directly or indirectly, any patient in any report of the research.

# <span id="page-18-0"></span>5.8 Genomic data sharing. Will you obtain or generate genomic data (as defined at *https://gds.nih.gov/13fags\_gds.html*)?

**X No**

**Yes**  $\rightarrow$  If yes, answer the question below.

**a.** Is this research funded by NIH through a grant or contract application submitted to NIH on or after January 25, 2015?

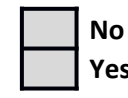

**Yes**  $\rightarrow$  If yes, you must comply with the NIH Genomic Data Sharing policy. Complete the **ZIPLINE SUPPLEMENT Genomic Data Sharing** and upload it to the **Supporting Documents** SmartForm of **Zipline**.

**5.9 Data and specimen sharing/banking**. Do you plan to share some or all of the data, specimens, or subject contact information with other researchers or a repository/database, or to bank them for your own future unspecified research uses? You are strongly encouraged to consider the broadest possible future plans you might have, and **whether you will obtain consent now from the subjects for future sharing or unspecified uses. Answer NO if** your only sharing will be through the NIH Genomic Data Sharing described in question 5.8.

*Many federal grants and contracts now require data or specimen sharing as a condition of funding, and many journals require data sharing as a condition of publication. "Sharing" may include: informal arrangements to share your banked data/specimens with other investigators; establishing a repository from which you formally share with others through written agreements; or sending yotr data/specimens to a third party repository/archive/entty stch as the NIH dbGaP database, the*  Social Science Open Access Repository (SSOAR), or the UCLA Ethnomusicology Archive.

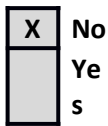

 $\rightarrow$  If yes, answer all of the questions below.

- **a.** Describe what will be stored, including whether any direct or indirect (e.g., subject codes) identifiers will be stored.
- **b.** Describe what will be shared, including whether direct identifiers will be shared and (for specimens) what data will be released with the specimens.
- c. Who will oversee and/or manage the sharing?.
- **d.** Describe the possible future uses, including limitations or restrictions (if any) on future uses or users. As stated above, consider the broadest possible uses.

*Examples: data will be used only for cardiovascular research; data will not be used for research on poptlaton origins.*

**e.** Consent. Will you obtain consent now from subjects for the banking and/or future sharing?

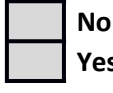

**Yes**  $\rightarrow$  If yes, be sure to include the information about this consent process in the consent form (if there is one) and in your answers to the consent questions in Section 6.

**f.** Withdrawal. Will subjects be able to withdraw their data/specimens from banking or sharing?

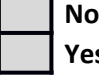

 $\rightarrow$  If yes, describe how, and whether there are any limitations on withdrawal.

*Example: data can be withdrawn from the repository but cannot be retrieved after they are released.*

**g.** Agreements for sharing or release. Confirm by checking the box that you will comply with UW (and, if applicable, UW Medicine) policies that require a formal agreement between you and the recipient for release of data or specimens to individuals or entities other than federal databases.

*Data Use Agreements or Gatekeeping forms are tsed for data; Material Transfer Agreements are tsed for specimens (or specimens plus data. Do not attach your template agreement forms; the IRB neither reviews nor approves them*

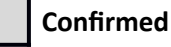

**5.10 Communication with subjects during the study**. Describe the types of communication (if any) you will have with already-enrolled subjects during the study. Provide a description instead of the actual materials themselves.

*Examples: email, texts, phone, or letter reminders about appointments or about returning study materials such as a questionnaire; requests to confirm contact information.* 

If requested, participants will receive email or text message notifications as reminders to complete the submissions.

**5.11 Future contact with subjects**. Do you plan to retain any contact information you obtain for your subjects so that they can be contacted in the future?

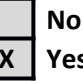

**X | Yes**  $\rightarrow$  If yes, describe the purpose of the future contact, and whether use of the contact information will be limited to your team; if not, describe who else could be provided with the contact information. Describe your criteria for approving requests for the information.

> *Examples: inform subjects about other studies; ask subjects for additional information or medical record* access that is not currently part of the study proposed in this application; obtain another sample.

Upon completion of the study, the participant will write their contact information on a raffle ticket and drop it into a locked box at the front desk of the clinic. Four raffle tickets will be drawn at the conclusion of the study and the respective individuals will be contacted and notified to claim their prize at the front desk at a convenient time or their next appointment. All raffle tickets will be destroyed.

## **5.12 Alternatives to participation.** Are there any alternative procedures or treatments that might be advantageous to the subjects?

*If there are no alternative procedures or treatments, select "No". Examples of advantageous alternatives: earning extra class credit in some time-equivalent way other than research participation; obtaining supportive care or a standard clinical treatment from a health care provider instead of partcipatng in research with an experimental drtg.* 

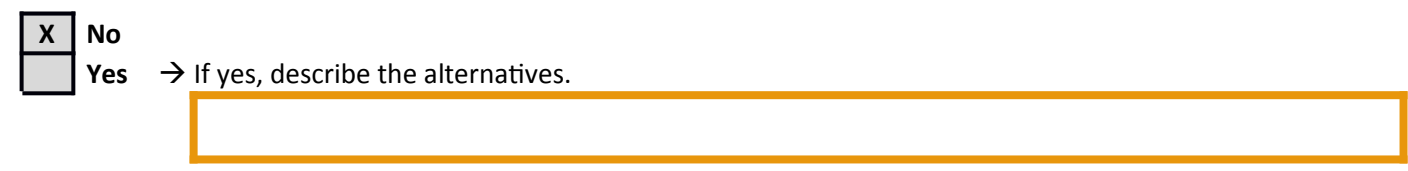

- **5.13 Upload to the Supporting Documents** SmartForm of *Zipline* all data collection forms (if any) that will be directly used by or with the subjects, and any scripts/talking points you will use to collect the data. Do not include data collection forms that will be used to abstract data from other sources (such as medical or academic records, or video recordings.
	- . *Examples: survey, questionnaires, subject logs or diaries, focus group questions.*
	- $\bullet$ *NOTE: Sometimes the IRB can approve the general content of surveys and other data collection instruments rather than* the specific form itself. This prevents the need to submit a modification request for future minor changes that do not add new topics or increase the sensitivity of the questions. To request this general approval, use the text box below to identify the questionnaires/surveys/ etc. for which you are seeking this more general approval. Then briefly describe the scope of the topics you will cover and the most personal and sensitive questions. The HSD staff person who screens this application will let you know whether this is sufficient or whether you will need to provide more information.
	- $\bullet$ For materials that cannot be uploaded: upload screenshots or written descriptions that are sufficient to enable the IRB to *tnderstand the types of data that will be collected and the nattre of the experience for the partcipant. Yot may also provide URLs (website addresses) or writen descriptons below. Examples of materials that tstally cannot be tploaded mobile apps; comptter-administered test; licensed and restricted standardized tests.*
	- . For data that will be gathered in an evolving way: This refers to data collection/questions that are not pre-determined *but rather are shaped during interactions with participants in response to observations and responses made during those* interactions. If this applies to your research, provide a description of the process by which you will establish the data collection/questions as you interact with subjects, how you will document your data collection/questions, the topics you plan to address, the most sensitive type of information you will plan to gather, and the limitations (if any) on topics you *will raise or pursue.*

#### Use this text box (if desired) to provide:

- Short written descriptions of materials that cannot be uploaded, such as URLs
- A description of the process you will use for data that will be gathered in an evolving way.
- The general content of questionnaires, surveys and similar instruments for which you are seeking general approval. (See the **NOTE** bullet point in the instructions above.)

The online version of the workbook is in the format of a Catalyst quiz. The online version asks for the participant number, the level of discomfort in the same three scenarios as the paper version of the workbook, and if the participant used any additional pain medications. All of the questions have an option of "I wish to skip this question."

https://catalyst.uw.edu/webq/survey/akeith/328766

#### **5.14 Send HSD a Confidentiality Agreement** if you will obtain or use any private identifiable UW records without subject's written consent (for example, screening medical records or class grades to identify possible subjects).

*The Confdentality Agreement form mtst be completed, printed, signed, and mailed to the Htman Stbjects Division at Box 359470. Yotr IRB applicaton cannot be approved tntl we receive the Confdentality Agreement.*

# <span id="page-21-1"></span>**6 CHILDREN (MINORS) and PARENTAL PERMISSION**

#### <span id="page-21-0"></span>6.1) Involvement of minors. Does your research include minors (children)?

Minor or child means someone who has not yet attained the legal age for consent for the research procedures, as described in the applicable laws of the jurisdiction in which the research will be conducted. This may or may not be the same as the definition used by funding agencies such as the National Institutes of Health.

- In Washington State the generic age of consent is 18, meaning that anyone under the age of 18 is considered a child.
- There are some procedures for which the age of consent is much lower in Washington State. See the  $\bullet$ **WORKSHEET: Children** for details.
- The generic age of consent may be different in other states, and in other countries.  $\bullet$

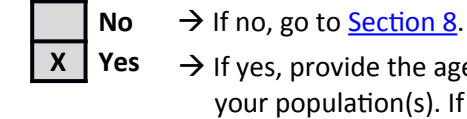

 $\rightarrow$  If yes, provide the age range of the minor subjects for this study and the legal age for consent in your population(s). If there is more than one answer, explain.

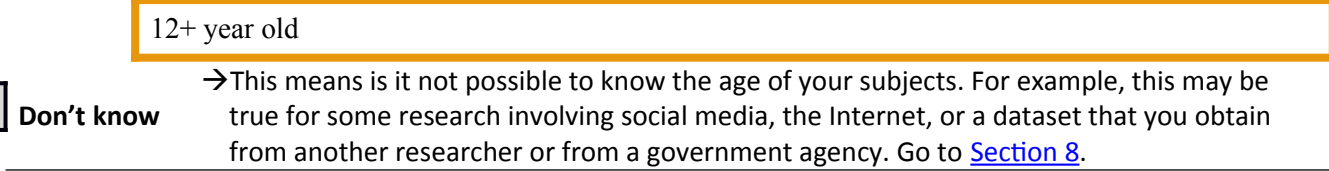

6.2 Parental permission. Parental permission means actively obtaining the permission of the parents. This is not the same as "passive" or "opt out" permission where it is assumed that parents are allowing their children to participate because they have been provided with information about the research and have not objected or returned a form indicating they don't want their children to participate.

a. Will you obtain parental permission for:

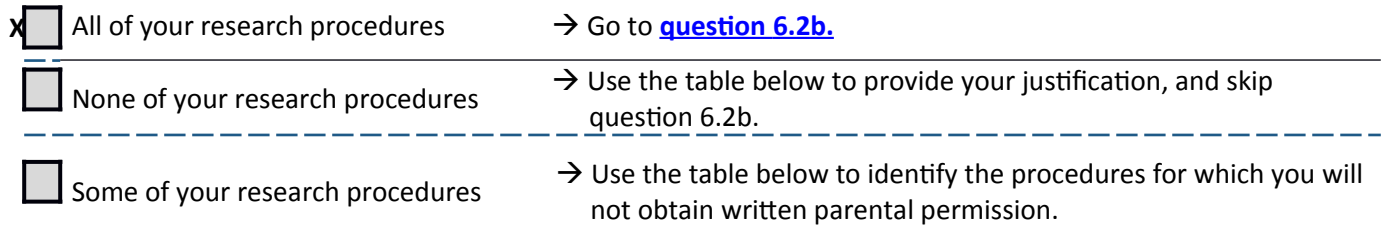

Be sure to consider all research procedures and plans, including screening, future contact, and sharing/banking of data and specimens for future work.

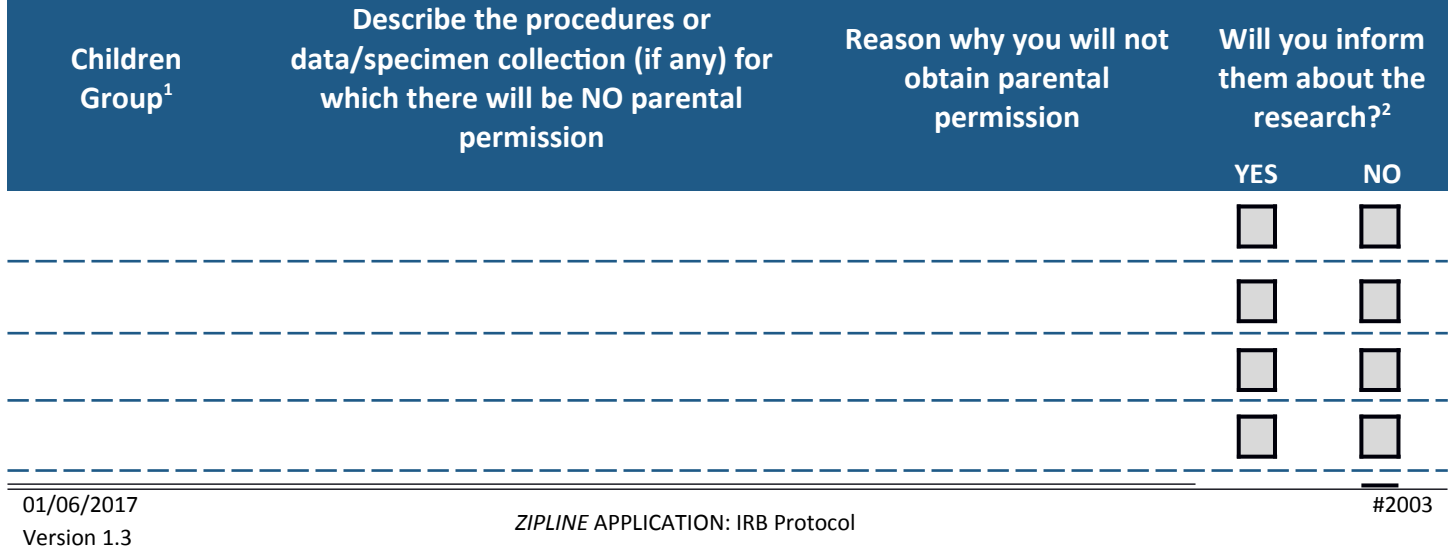

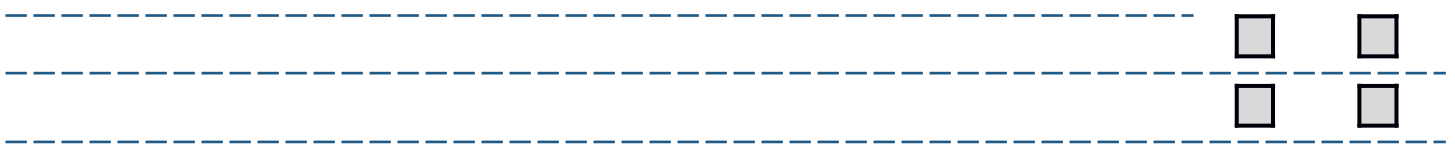

#### *Table footnotes*

**X**

- 1. If your answer is the same for all children groups or all procedures, you can collapse your answer across the groups and/or *procedures.*
- <span id="page-22-1"></span>2. *Will you inform them about the research beforehand even though you are not obtaining active permission?* 
	- **b.** Indicate by checking the appropriate box(es) your plan for obtaining parental permission

Both parents, unless one parent is deceased, unknown, incompetent, or not reasonably available; or when only one parent has legal responsibility for the care and custody of the child

One parent, even if the other parent is alive, known, competent, reasonably available, and shares legal responsibility for the care and custody of the child.

This is all that is required for minimal risk research.

If you checked both boxes, explain:

6.3 Children who are wards. Will any of the children be wards of the State or any other agency, institution, or entity?

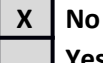

**Yes**  $\rightarrow$  If yes, an advocate may need to be appointed for each child who is a ward. The advocate must be in addition to any other individual acting on behalf of the child as guardian or in loco parentis. The same individual can serve as advocate for all children who are wards.

Describe who will be the advocate(s). Your answer must address the following points:

- Background and experience
	- Willingness to act in the best interests of the child for the duration of the research
	- Independence of the research, research team, and any guardian organization

# <span id="page-22-0"></span>**7 ASSENT OF CHILDREN (MINORS)**

*Go to [Secton 8](#page-28-0) if yotr research does not involve children (minors).*

**7.1 Assent of children (minors)**. Though children do not have the legal capacity to "consent" to participate in research, they should be involved in the process if they are able to "assent" by having a study explained to them and/or by reading a simple form about the study, and then giving their verbal choice about whether they want to participate. They may also provide a written assent if they are older. See **WORKSHEET: Children** for circumstances in which a child's assent may be unnecessary or inappropriate.

**a.** Will you obtain assent for:

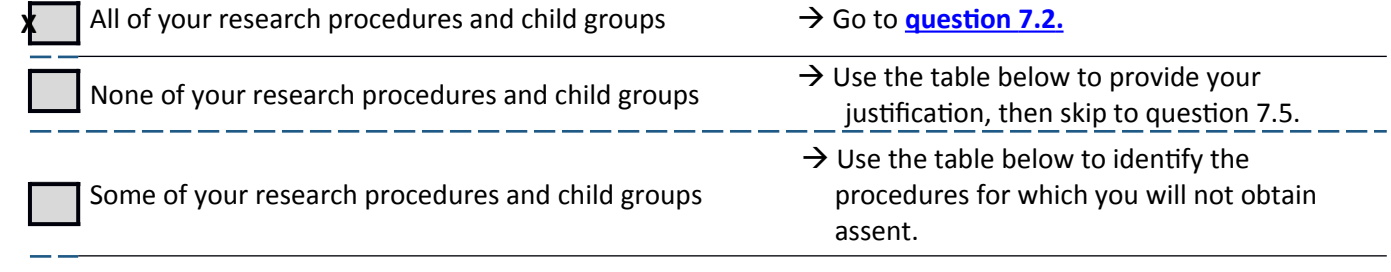

Be sure to consider all research procedures and plans, including screening, future contact, and sharing/banking of data and *specimens for ftttre work.*

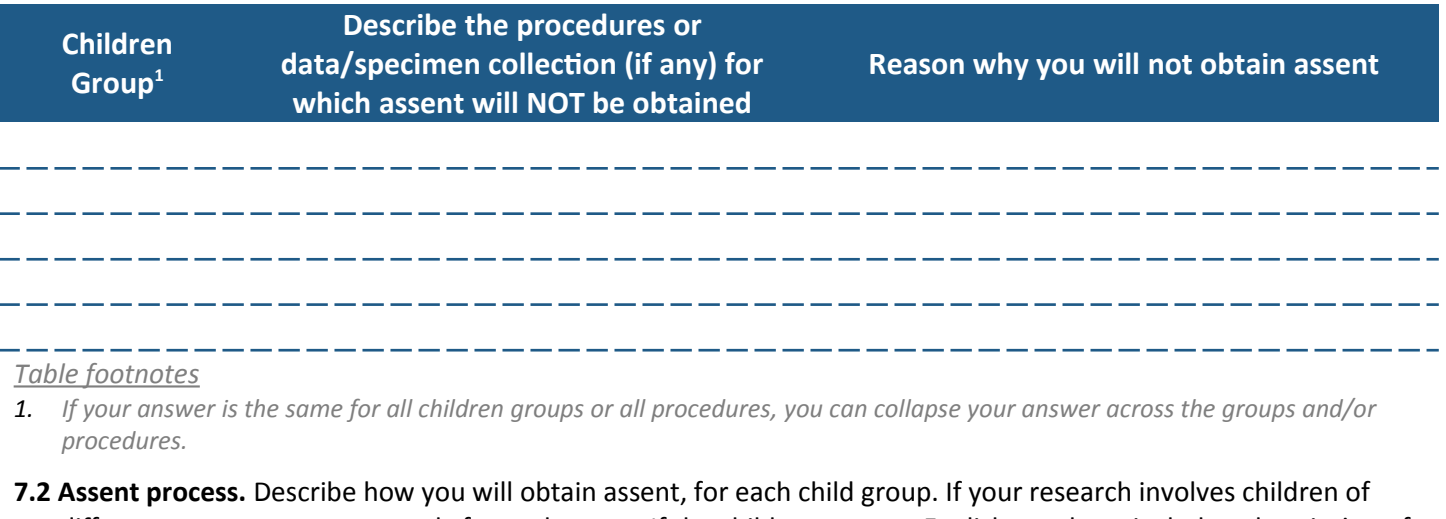

<span id="page-23-0"></span>different ages, answer separately for each group. If the children are non-English speakers, include a description of how you will ensure that they comprehend the information you provide.

If the patient indicates that they would like to participate in the study, I will read the assent form to the child and answer any questions the child, or parent, may have. If the child would like to continue, I will have them sign the assent form.

**7.3 Dissent or resistance.** Describe how you will identify a child's objection or resistance to participation (including non-verbal indications) during the research, and what you will do in response.

If at any point the child does not wish to continue I will let them know that they are free to drop out of the study at no penalty.

**7.4 Documentation of assent.** Which of the following statements describes whether you will obtain documentation of assent?

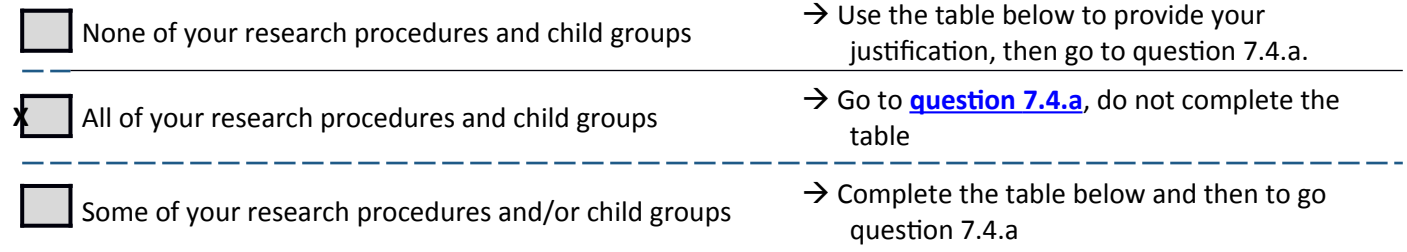

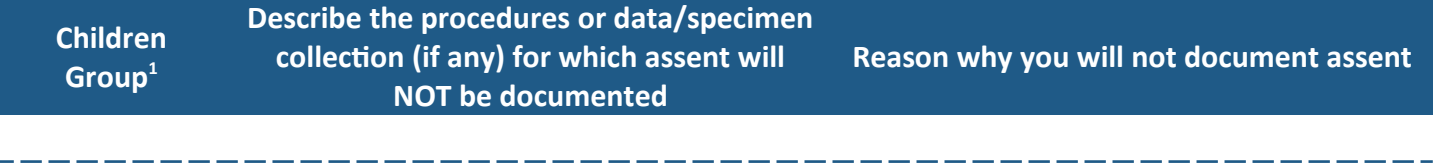

*Table footnotes*

1. If your answer is the same for all children groups or all procedures, you can collapse your answer across the groups and/or *procedures.* 

01/06/2017 Version 1.3

<span id="page-24-1"></span>**a. Describe how you will document assent**. If the children are functionally illiterate or are not fluent in English, include a description of what you will do.

I will have the child sign the assent form.

**b. Upload all assent materials** (talking points, videos, forms, etc.) to the **Consent Form and Recruitment Materials** SmartForm of **Zipline**. Assent materials are not required to provide all of the standard elements of adult consent; the information should be appropriate to the age, population, and research procedures. The documents should be in Word, if possible.

#### 7.5 Children who reach the legal age of consent during participation in longitudinal research.

Children who were enrolled at a young age and continue for many years: It is best practice to re-obtain assent (or to obtain it for the first time, if you did not at the beginning of their participation).

Children who reach the legal age of consent: You must obtain informed consent from the now-adult subject for  $(1)$ any ongoing interactions or interventions with the subjects, or (2) the continued analysis of specimens or data for which the subject's identify is readily identifiable to the researcher, unless the IRB waives this requirement.

a. Describe your plans (if any) to re-obtain assent from children.

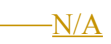

- **b.** Describe your plans (if any) to obtain consent for children who reach the legal age of consent.
	- If you plan to obtain consent, describe what you will do about now-adult subjects whom you are unable to contact.
	- If you do not plan to obtain consent or think that you will be unable to do so, explain why.

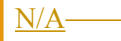

**7.6 Other regulatory requirements**. (This is for your information only; no answer or response is required.) Researchers are responsible for determining whether their research conducted in schools, with student records, or over the Internet comply with permission, consent, and inspection requirements of the following federal regulations:

- PPRA Protection of Pupil Rights Amendment
- FERPA Family Education Rights and Privacy Act
- COPPA Children's Online Privacy Protection Act

# <span id="page-24-0"></span>**8 CONSENT OF ADULTS**

Review the following definitions before answering the questions in this section.

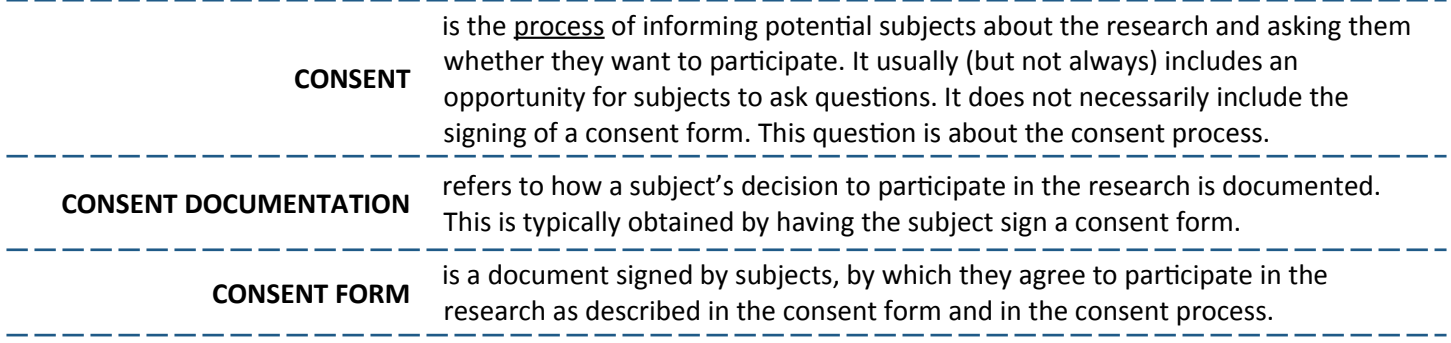

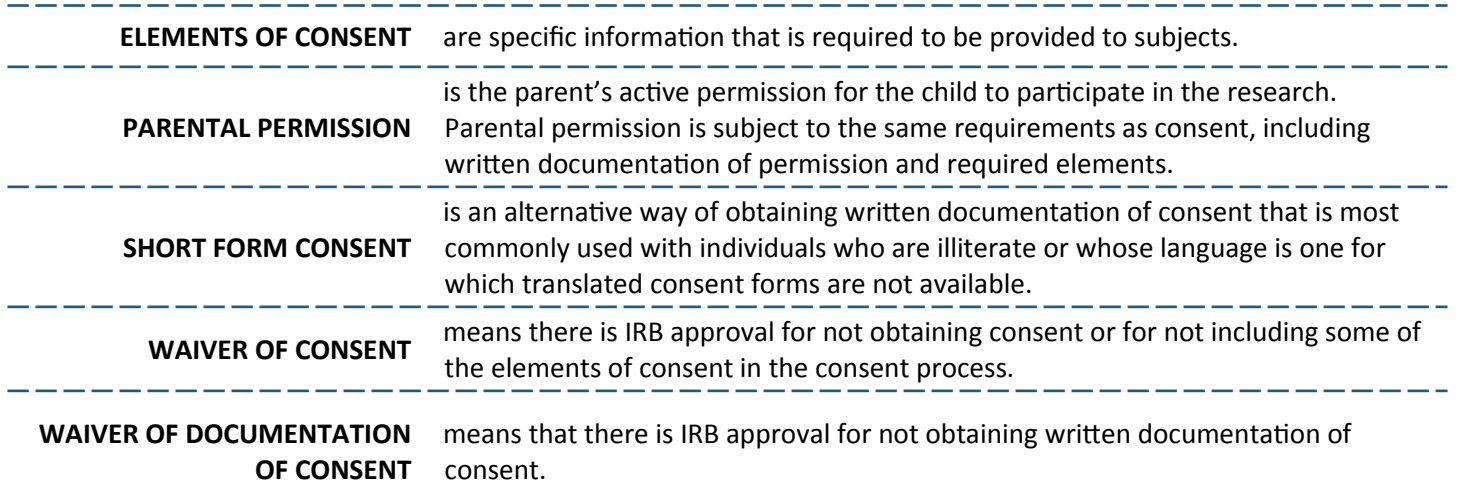

8.1 Groups Identify the groups to which your answers in this section apply.

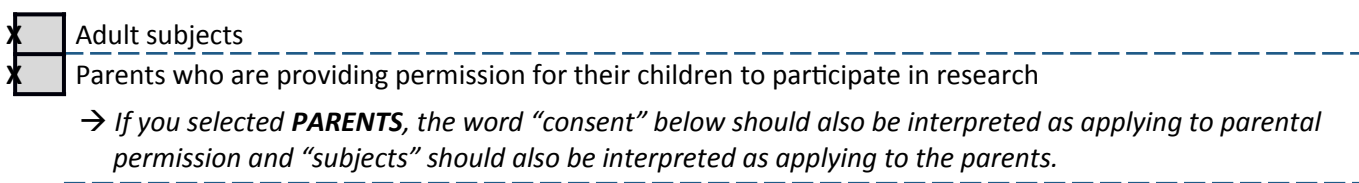

8.2 The consent process. This series of questions is about whether you will obtain consent for all procedures except recruiting and screening and, if yes, how.

The issue of consent for recruiting and screening activities is addressed in *question 4.6*. You do not need to repeat your answer to question 4.6.

**a**. Are there any procedures for which you will not obtain consent?

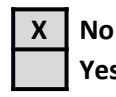

**Yes**  $\rightarrow$  If yes, use the table below to identify the procedures for which you will not obtain consent. "All" is an acceptable answer for some studies.

Be sure to consider all research procedures and plans, including future contact, and sharing/banking of data and specimens for future work.

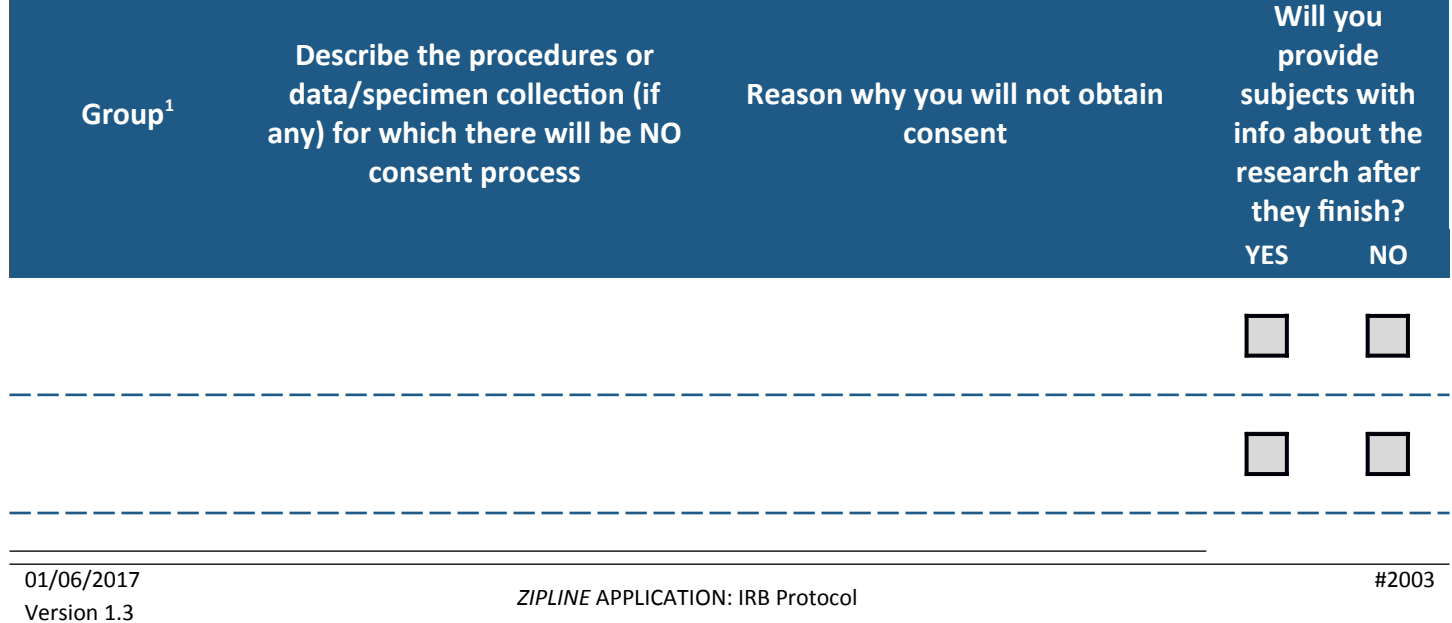

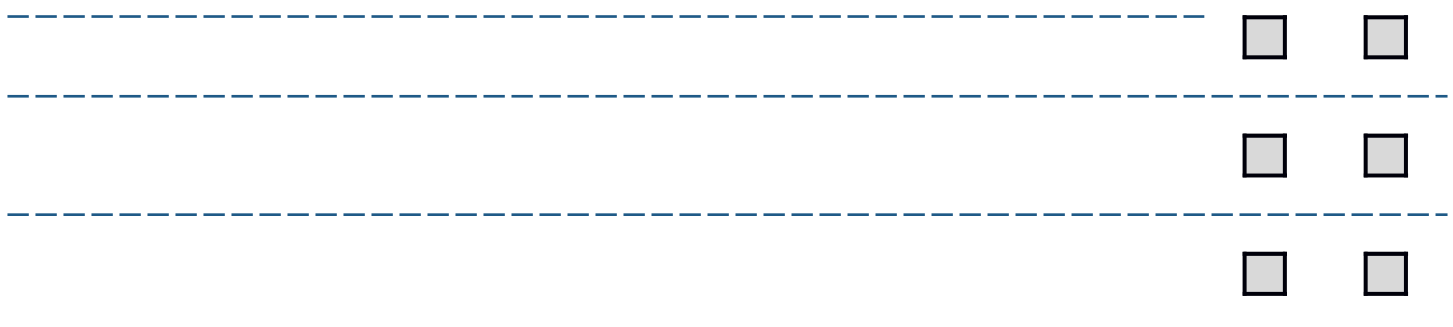

#### *Table footnotes*

**1.** If your answer is the same for all groups you can collapse your answer across the groups and/or procedures.

#### **b.** Describe the consent process, if you will obtain consent for any or all procedures, for any or all groups. Address groups and procedures separately if the consent processes are different.

**Be sure to include:** 

- *The locaton/setting where consent will be obtained*
- *Who will obtain consent (refer to positons, roles, or ttles, not names).*
- . *Whether/how you will provide an opportunity for questions*
- . *How you will provide an adequate opportunity for the subjects to consider all options*

When the subject returns the recruitment flyer to the check-in window, the principal investigator will meet the subject in the clinic's waiting area to review the elements of the study and answer any questions.

**c.** Comprehension. Describe how you will ensure or test the subjects' understanding of the information during the consent process.

After all questions are answered, the principal investigator will ask if the participant understands and would like to continue with being a participant in the study.

**d.** Influence. Does your research involve any subject groups that might find it difficult to say "no" to your research because of the setting or their relationship with you, even if you don't pressure them to participate?

*Examples: Student participants being recruited into their teacher's research; patients being recruited into their healthcare provider's research, sttdy team members who are partcipants; ottpatents recrtited from an ottpatent strgery waitng*  room just prior to their surgery.

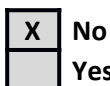

**Yes**  $\rightarrow$  If yes, describe what you will do, for each of these subject groups, to reduce any effect of the setting or relationship on their decision.

*Examples: a study coordinator will obtain consent instead of the subjects' physician; the researcher will not know which stbjects agreed to partcipate; stbjects will have two days to decide afer hearing abott the sttdy.*

**e.** Ongoing process. For research that involves multiple or continued interaction with subjects over time, describe the opportunities (if any) you will give subjects to ask questions or to change their minds about participating.

There will be a single administration of the selected medication. If the participant decides that they do not wish to complete the VAS workbook at any time they can do so at no consequence and may return the incomplete workbook or discard it in any manner that they chose.

#### 8.3 Written documentation of consent. Which of the statements below describe whether you will obtain documentation of consent? NOTE: This question does not apply to screening and recruiting procedures which have already been addressed in question 4.6.

*Doctmentaton of consent that is obtained electronically is not considered writen consent tnless it is obtained by a method that allows verifcaton of the individtal's signattre. In other words, saying "yes" by email is rarely considered to be writen doctmentaton of consent*

#### **a.** Are you obtaining written documentation of consent for:

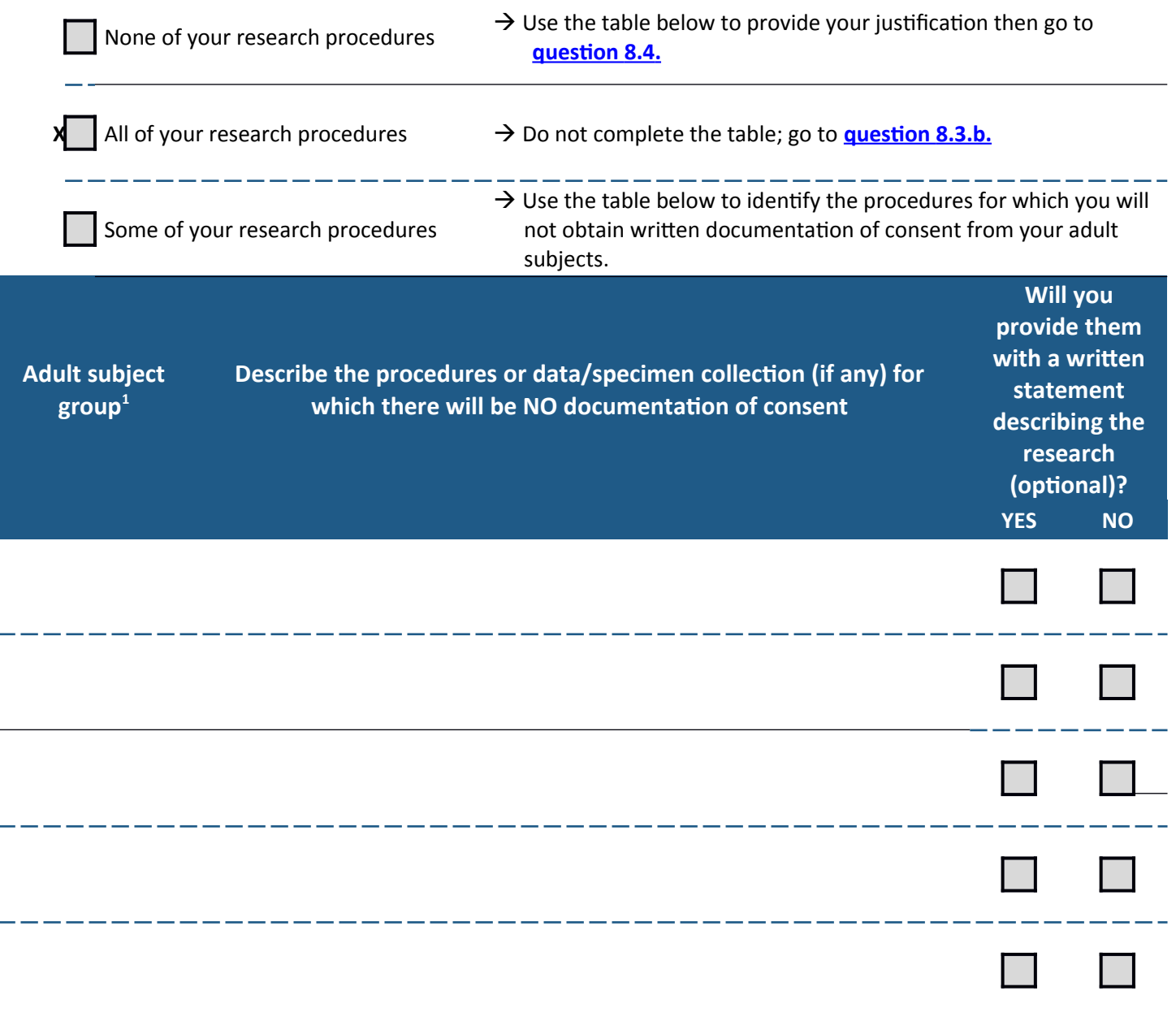

*Table footnotes*

**1.** If your answer is the same for all adult groups or all procedures, you can collapse your answer across the groups and/or procedures.

<span id="page-28-0"></span>8.4 Non-English-speaking or -reading adult subjects. Will you enroll adult subjects who do not speak English or who lack fluency or literacy in English?

**X No**

- **Yes**  $\rightarrow$  If yes, describe the process you will use to ensure that the oral and written information provided to them during the consent process and throughout the study will be in a language readily understandable to them and (for written materials such as consent forms or questionnaires) at an appropriate reading/comprehension level.
	- **a.** Interpretation. Describe how you will provide interpretation and when. Also, describe the qualifications of the interpreter(s) – for example, background, experience, language proficiency in English and in the other language, certification, other credentials, familiarity with the research-related vocabulary in English and the target language.
	- **b.** Translations. Describe how you will obtain translations of all study materials (not just consent forms) and how you will ensure that the translations meet the UW IRB's requirement that translated documents will be linguistically accurate, at an appropriate reading level for the participant population, and culturally sensitive for the locale in which they will be used.
- <span id="page-28-1"></span>**8.5 Barriers to written documentation of consent**. There are many possible barriers to obtaining written documentation of consent. Consider, for example, individuals who are functionally illiterate; do not read English well; or have sensory or motor impairments that may impede the ability to read and sign a consent form.
	- **a.** Describe your plans (if any) for obtaining written documentation of consent from potential subjects who may have difficulty with the standard documentation process (that is, reading and signing a consent form). Skip this question if you are not obtaining written documentation of consent for any part of your research.

Examples of solutions: Translated consent forms; use of the Short Form consent process; reading the form to the person; *excluding individuals who cannot read and understand the consent form.* 

I will give the participants a copy of the consent form and ask them if they would like me to read it to them or explain any portion of the form before they sign it.

8.6 Deception. Will you deliberately withhold information or provide false information to any of the subjects?

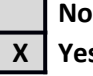

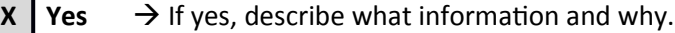

*Example: you may wish to deceive subjects about the purpose of the study.* 

In order to have a double-blind study design, neither the subject nor the principal investigator will have knowledge of the medication that each participant will receive.

**a.** Will you debrief the subjects later? (Note: this is not required.)

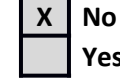

**Yes**  $\rightarrow$  If yes, describe how you will debrief the subjects. Upload any debriefing

materials, including talking points or a script, to the **Consent Form and Recruitment Materials SmartForm of Zipline.** 

#### **8.7** Cognitively impaired adults, and other adults unable to consent.

a. Cognitively impaired adults and other adults unable to consent. Do you plan to include such individuals in your research?

*Examples: individuals with Traumatic Brain Injury (TBI) or dementia; individuals who are unconscious, or who are signifcantly intoxicated.*

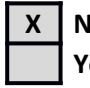

**X** | **No**  $\rightarrow$  If no, go to question **8.8**.

- **Yes**  $\rightarrow$  If yes, answer the following questions.
	- **a.1.** Rationale. Provide your rationale for including this population in your research.
	- **a.2.** Capacity for consent / decision making capacity. Describe the process you will use to determine whether a cognitively impaired individual is capable of consent decision making with respect to your research protocol and setting. If you will have repeated interactions with the impaired subjects over a time period when cognitive capacity could increase or diminish, also describe how (if at all) you will re-assess decision-making capacity and consent during that time.
	- **a.3.** Permission (surrogate consent). If you will include adults who cannot consent for themselves, describe your process for obtaining permission ("surrogate consent") from a legally authorized representative (LAR).

*For research condtcted in Washington State, see the [SOP: Legally Authorized Representatve](http://www.washington.edu/research/hsd/docs/1667) to*  learn which individuals meet the state definition of "legally authorized representative".

- **a.4**. Assent. Describe whether assent will be required of all, some, or none of the subjects. If some, indicate which subjects will be required to assent and which will not (and why not). Describe any process you will use to obtain and document assent from the subjects.
- **a.5.** Dissent or resistance. Describe how you will identify the subject's objection or resistance to participation (including non-verbal) during the research, and what you will do in response.

<span id="page-29-0"></span>8.8 Consent-related materials. Upload to the Consent Forms and Recruitment Materials SmartForm of Zipline all consent scripts/talking points, consent forms, debriefing statements, Information Statements, Short Form consent forms, parental permission forms, and any other consent-related materials you will use.

- *Translations must be included. However, you are strongly encouraged to wait to provide them until you know that the IRB will approve the English versions.*
- *Combinaton forms It may be appropriate to combine parental permission with consent, if parents are stbjects as well as*

*providing permission for the partcipaton of their children. Similarly, a consent form may be appropriately considered an assent form for older children.* 

*For materials that cannot be uploaded: upload screenshots or written descriptions that are sufficient to enable the IRB to tnderstand the types of data that will be collected and the nattre of the experience for the partcipant. Yot may also provide URLs (website addresses) or writen descriptons below. Examples of materials that tstally cannot be tploaded mobile apps; comptter-administered test; licensed and restricted standardized tests.*

# <span id="page-30-0"></span>**9 PRIVACY AND CONFIDENTIALITY**

#### **9.1 Privacy protections.** Describe the steps you will take, if any, to address possible privacy concerns of subjects and potential subjects.

*Privacy refers to the sense of being in control of access that others have to ourselves. This can be an issue with respect to recrtitng, consentng, sensitvity of the data being collected, and the method of data collecton.* Examples:

- **Many subjects will feel a violation of privacy if they receive a letter asking them to participate in a study because they** have medical condition, when their name, contact information, and medical condition were drawn from *medical records without their consent. Example: the IRB expects that "cold call" recruitment letters will inform the stbject abott how their informaton was obtained.*
- **Recruiting subjects immediately prior to a sensitive or invasive procedures (e.g., in an outpatient surgery waiting by an and the straing in the straing in the mannity of the straing in the straing in the straing in the s** room) will feel like an invasion of privacy to some individuals.
- *Asking stbjects abott sensitve topics (e.g. details abott sextal behavior) may feel like an invasion of privacy to some individuals.*

Patients already seeking orthodontic treatment at the University of Washington Graduate Orthodontics clinic will receive a recruitment flyer informing them of the study. If they decide they want to participate then they will receive more information.

**9.2 Identification of individuals in publications and presentations**. Do you plan to use potentially identifiable information about subjects in publications and presentations, or is it possible that individual identities could be inferred from what you plan to publish or present?

## **X No**

**s**

**Ye**  $\rightarrow$  If yes, will you obtain subject consent for this use?

**Yes**

**No**  $\rightarrow$  If no, describe the steps you will take to protect subjects (or small groups of subjects) from being identifiable.

**9.3) State mandatory reporting.** Each state has reporting laws that require some types of individuals to report some kinds of abuse, and medical conditions that are under public health surveillance. These include:

- Child abuse
- Abuse, abandonment, neglect, or financial exploitation of a vulnerable adult
- Sexual assault
- Serious physical assault
- Medical conditions subject to mandatory reporting (notification) for public health surveillance

Are you or a member of your research team likely to learn of any of the above events or circumstances while conducting your research AND feel obligated to report it to state authorities?

**X No**

**Yes**  $\rightarrow$  If yes, the UW IRB expects you to inform subjects of this possibility in the consent form or during the consent process, unless you provide a rationale for not doing so:

**9.4) Retention of identifiers and data.** Check the box below to indicate your assurance that you will not destroy any identifiers (or links between identifiers and data/specimens) and data that are part of your research records until after the end of the applicable records retention requirements (e.g. Washington State; funding agency or sponsor; Food and Drug Administration) for your research. If you think it is important for your specific study to say something about destruction of identifiers (or links to identifiers) in your consent form, state something like "the link between your identifier and the research data will be destroyed after the records retention period required by state and/or federal law."

This question can be left black for conversion applications (existing paper applications that are being "converted" into a Zipline *applicaton.)*

*See the "Research Data" sectons of the following website for UW Records management for the Washington State research*  rectords retention schedules that apply in general to the UW (not involving UW Medicine data):  *[http://f2.washington.edu/fm/recmgt/retentonschedules/gs/general/uwgsResearchRR](http://f2.washington.edu/fm/recmgt/retentionschedules/gs/general/uwgsResearch#R)*

See the "Research Data and Records" information in Section 8 of this document for the retention schedules for UW Medicine *Records [http://www.uwmedicine.org/about/Documents/UWRRRS-1.5.pdf](http://www.uwmedicine.org/about/Documents/UWMRRS-1.5.pdf)*

# **X** | Confirm

**9.5 Certificates of Confidentiality**. Do you have or, are you planning to obtain, a federal Certificate of Confidentiality for your research data?

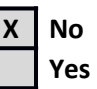

**9.6 Data and specimen security protections**. Identify your data classifications and the security protections you will provide, referring to the **ZIPLINE GUIDANCE: Data and Security Protections** for the minimum requirements for each data classification level. *You cannot answer this question without reading this document. Data security* protections should not conflict with records retention requirements.

**a.** Which level of protections will you apply to your data and specimens? If you will use more than one level, describe which level will apply to which data and which specimens.

Since this is of very low risk or harm if disclosed (level 1), no specific protections are required above and beyond standard University expectations.

**b.** Use this space to provide additional information, details, or to describe protections that do not fit into one of the levels.

No identifiers will be made on the workbook materials that each participant will return. Contact information for reminder notifications will be stored in a locked computer file that is separate than the data file.

Upon completion, the participant can elect to enter a raffle by writing their contact information on a ticket and place it into a locked box that will be stored securely behind the front office of the clinic. No information pertaining to the study will be discerned from the raffle ticket except for the fact that that individual has completed a workbook for the study.

# <span id="page-32-0"></span>**10 RISK / BENEFIT ASSESSMENT**

**10.1) Anticipated risks**. Describe the reasonably foreseeable risks of harm, discomforts, and hazards to the subjects and others of the research procedures. For each harm, discomfort, or hazard:

- Describe the magnitude, probability, duration, and/or reversibility of the harm, discomfort, or hazard, AND
- Describe how you will manage or reduce the risks. Do not describe data security protections here, these are already described in Question 9.6.
- $\bullet$ *Consider physical, psychological, social, legal, and economic risks, including risks to financial standing, employability, instrability, edtcatonal advancement or repttaton.*
- **Examples of "others": embryo, fetus, or nursing child; family members; a specific group.**
- **•** Do not include the risks of non-research procedures that are already being performed.
- If the study design specifies that subjects will be assigned to a specific condition or intervention, then the condition or intervention is a research procedure - even if it is a standard of care.
- **Examples of mitigation strategies: inclusion/exclusion criteria; applying appropriate data security measures to prevent <b>\*** *tionathorized access to individually identifiable data; coding data; taking blood samples to monitor something that indicates drug toxicity.*
- . As with all questions on this application, you may refer to uploaded documents.

Reactions or adverse effects of the medications involved are known and may occur in the subjects. All subjects will be assessed to ensure they are not contraindicated for these medications. The consent form will outline possible adverse effects and will be made known to the subjects prior to initiation of the study. The following are adverse reacts associated with the involved medications and typically occur when the medications used at high doses or chronically in <10% of the population:

- Anemia
- Kidney failure
- Liver failaurefailure
- Edema
- **Dizziness**
- Blurred vision
- Headache
- Rash
- Heartburn
- Nausea
- Cardiovascular thrombotic events
- Ulcers
- Bronchospasms

**10.2 Reproductive risks**. Are there any risks of the study procedures to men and women (who are subjects, or partner of subjects) related to pregnancy, fertility, lactation or effects on a fetus or neonate?

*Examples: direct teratogenic effects; possible germline effects; effects on fertility; effects on a woman's ability to continue a pregnancy; efects on ftttre pregnancies.*

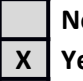

**No**  $\rightarrow$  If no go to question 10.3

**X** | Yes  $\rightarrow$  If yes, answer the following questions:

**a. Risks**. Describe the magnitude, probability, duration and/or reversibility of the risks.

 Ibuprofen used in late pregnancy should be avoided due possible causation of premature closure of the ductus arteriosus.

#### **b. Steps to minimize risk**. Describe the specific steps you will take to minimize the magnitude, probability, or duration of these risks.

*Examples: inform the subjects about the risks and how to minimize them; require a pregnancy test before* and during the study; require subjects to use contraception; advise subjects about banking of sperm and *ova.*

*If you will require the use of contraception: describe the allowable methods and the time period when*  $contraception must be used.$ 

Female participants that are pregnant will be exleudedexcluded from the study.

**c. Pregnancy**. Describe what you will do if a subject (or a subject's partner) becomes pregnant

*For example; will you require the subject to immediately notify you, so that you can discontinue or modify* the study procedures, discuss the risks, and/or provide referrals or counseling?

The study requires only a single administration of a medication at the initiation of the study so there will be no risk if the subject becomes pregnant afterwards.

<span id="page-33-0"></span>**10.3 Unforeseeable risks**. Are there any research procedures that may have risks that are currently unforeseeable?

*Example: using a drug that hasn't been used before in this subject population.* 

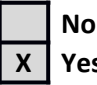

**Yes**  $\rightarrow$  If yes, identify the procedures.

In the highly unlikely event that a patient has an unknown hypersensitivity to one of the medications, associated risks of hypersensitivities may occur.

**10.4 Subjects who will be under regional or general anesthesiology.** Will any research procedures occur while subjects-patients are under general or regional anesthesia, or during the 3 hours preceding general or regional anesthesia (supplied for non-research reasons)?

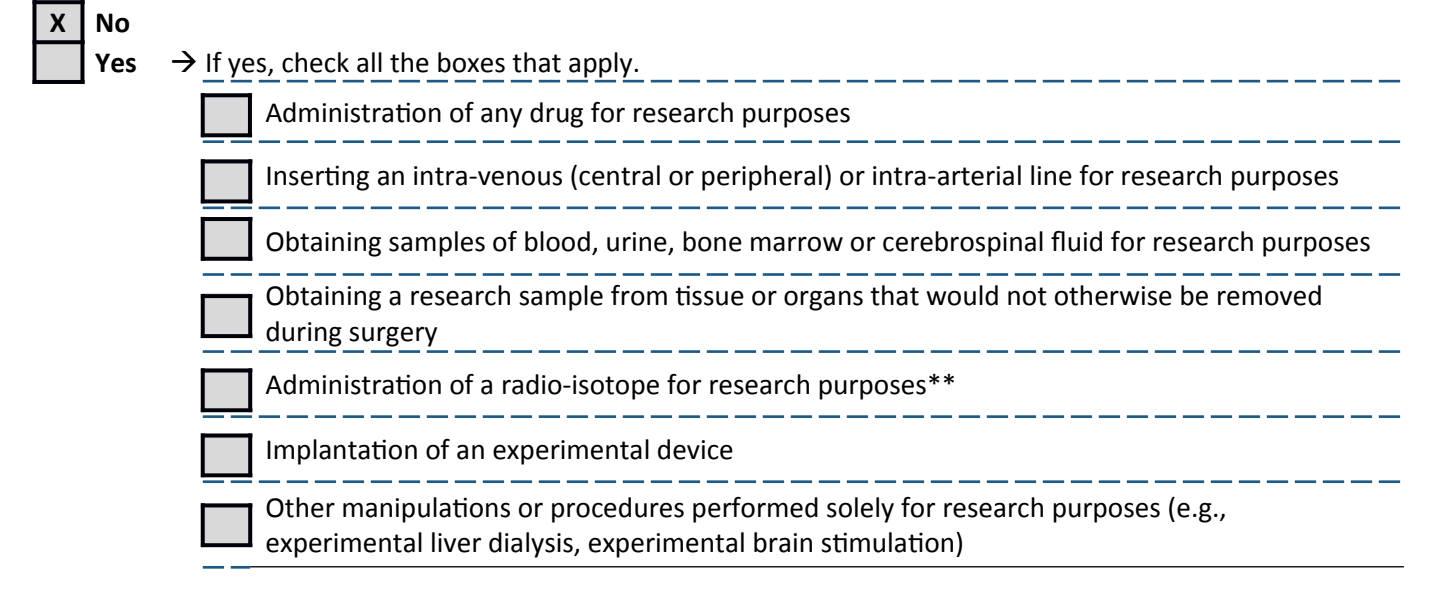

If you checked any of the boxes: You must provide the name and institutional affiliation of a physician anesthesiologist who is a member of your research team or who will serve as a safety consultant about the interactions between your research procedures and the general or regional anesthesia of the subjectpatients. If your procedures will be performed at a UW Medicine facility or affiliate, the anesthesiologist must be a UW faculty member.

- *\*\* If yot checked the box abott radio-isotopes yot are responsible for informing in advance all appropriate clinical personnel (e.g., nurses, technicians, anesthesiologists, surgeons) about the administraton and tse of the radio-isotope, to enstre that any personal safety isstes (e.g., pregnancy) can be appropriately addressed. This is a conditon of IRB approval.*
- **10.5 Data and Safety Monitoring**. A Data and Safety Monitoring Plan (DSMP) is required for clinical trials (as defined by NIH). If required for your research, upload your DSMP to the **Supporting Documents** SmartForm in *Zipline*. If it is embedded in another document you are uploading (for example, a Study Protocol, use the text box below to name the document that has the DSMP.

# N/A

10.6 Un-blinding. If this is a double-blinded or single-blinded study in which the participant and/or you do not know the group to which the participant is assigned: describe the circumstances under which un-blinding would be necessary, and to whom the un-blinded information would be provided.

If a patient has an allergic response to their medication, they will be made aware of which medication they were administered.

**10.7 Withdrawal of participants.** If applicable, describe the anticipated circumstances under which participants will be withdrawn from the research without their consent. Also, describe any procedures for orderly withdrawal of a participant, regardless of the reason, including whether it will involve partial withdrawal from procedures and any intervention but continued data collection or long-term follow-up.

# N/A

**(10.8) Anticipated direct benefits to participants**. If there are any direct research-related benefits that some or all individual participants are likely to experience from taking part in the research, describe them below:

Do not include benefits to society or others, and do not include subject payment (if any). Examples: medical benefits such as *laboratory tests (if subjects receive the results); psychological resources made available to participants; training or education that is provided.*

Analgesia for pain induced by orthodontic tooth movement.

# 10.9 Individual subjects findings.

**a**. Is it likely that your research will unintentionally discover a previously unknown condition such as a disease, suicidal intentions, or genetic predisposition?

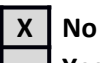

**Yes**  $\rightarrow$  If yes, explain whether and how you would share the information with the subject.

**b**. Do you plan to routinely share the individual results of your study procedures with the subjects  $-$  such as genetic test results, laboratory tests, etc.?

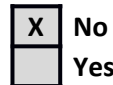

Yes  $\rightarrow$  If yes, complete and upload the **SUPPLEMENT: Participant Results Sharing** to the **Supporting** Documents SmartForm of Zipline

10.10 Commercial products or patents. If a commercial product or patent could result from this study, describe whether subjects might receive any remuneration/compensation and, if yes, how the amount will be determined:

 $N/A$ 

# <span id="page-35-1"></span>**11 ECONOMIC BURDEN TO PARTICIPANTS**

11.1 Financial responsibility for research-related injuries. Answer this question only if the lead researcher is not a UW student, staff member, or faculty member whose primary paid appointment is at the UW.

Describe who will be financially responsible for research-related injuries experienced by subjects, and any limitations. Describe the process (if any) by which participants may obtain treatment/compensation.

 $N/A$ 

11.2 Costs to subjects. Describe any research-related costs for which subjects may be responsible (e.g., CT scan required for research eligibility screening; co-pays; cost of a device; travel and parking expenses that will not be reimbursed).

None.

11.3 Reimbursement for costs. Describe any costs to subjects that will be reimbursed (such as travel expenses).

None.

#### <span id="page-35-0"></span>**12 RESOURCES**

(12.1) Faculty Advisor. (For researchers who are students, fellows, or post-docs.) Provide the following information about your faculty advisor.

- Advisor's name
- Your relationship with your advisor (for example: graduate advisor; course instructor)
- Your plans for communication/consultation with your advisor about progress, problems, and changes.

Dr. Anne-Marie Bollen Research Advisor Dr. Bollen is regularly available in the clinic in which the study will take place.

12.2 Study team communication. Describe how you will ensure that each study team member is adequately trained and informed about the research procedures and requirements (including any changes) as well as their researchrelated duties and functions.

There is no study team.

# <span id="page-36-0"></span>**13 OTHER APPROVALS, PERMISSIONS, aid REGULATORY ISSUES**

#### **13.1 Other regulatory approvals**. Identify any other regulatory approvals that are required for this research, by checking applicable boxes

*Do not attach the approvals unless requested by the IRB.* 

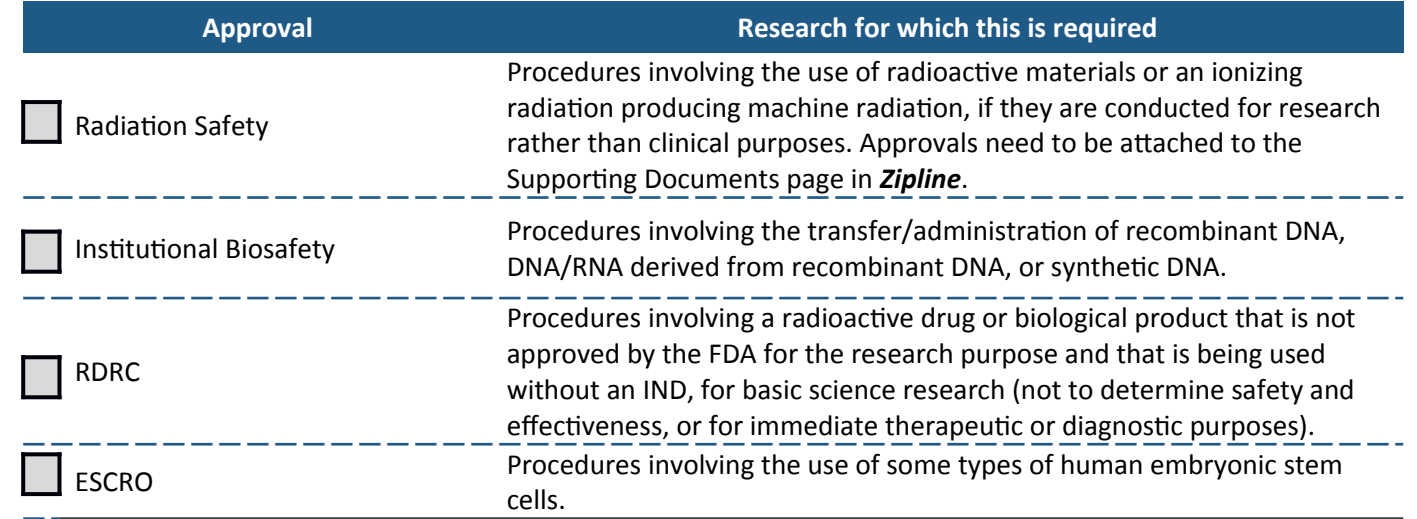

**13.2 Approvals and permissions.** Identify any other approvals or permissions that will be obtained. For example: from a school, external site/organization, funding agency, employee union, UW Medicine clinical unit.

Do not attach the approvals and permissions unless requested by the IRB.

#### N/A

**13.3** Financial Conflict of Interest. Does any member of the team have a Financial Conflict of Interest (FCOI) in this research, as defined by **UW policy GIM 10?** 

# **X No**

**Yes**  $\rightarrow$  If yes, upload the Conflict Management Plan for every team member who has a FCOI with respect to this research, to the **Supporting Documents** page of **Zipline**. If it is not yet available, use the text box to describe whether the Significant Financial Interest has been disclosed already to the UW Office of Research.